**Česká zemědělská univerzita v Praze**

**Provozně ekonomická fakulta**

**Katedra systémového inženýrství**

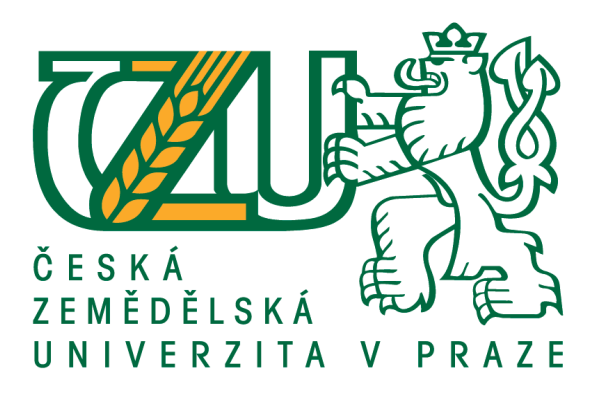

## **Bakalářská práce**

## **Optimalizace dopravních tras mezi firmou a jejími zákazníky**

**Dominika Bajcarová**

## **© 2017 ČZU v Praze**

## ČESKÁ ZEMĚDĚLSKÁ UNIVERZITA V PRAZE

Provozně ekonomická fakulta

# ZADÁNÍ BAKALÁŘSKÉ PRÁCE

Dominika Bajcarová

Provoz a ekonomika

Název práce

Optimalizace dopravních tras mezi firmou a jejími zákazníky

Název anglicky

Optimalization of Transportation Routes between a Chosen Company and Its Clients

#### Cíle práce

Cílem práce je optimalizovat dopravní trasy společnosti PECU Stáňa s.r.o. a pomocí vybraných optimalizačních metod. Navrhnout co možná nejkratší a nejméně nákladnou trasu přepravy zboží.

#### Metodika

První část bude zaměřena na popis vybraných aproximačních metod pro optimalizaci úloh z oblasti logistiky. V druhé, praktické části bude provedena optimalizace stávajících tras pomocí těchto metod a případná optimalizace nově navržené trasy. V závěru bude provedeno zhodnocení výsledků a jejich případné užití v praxi.

#### Doporučený rozsah práce

30-40 stran

#### Klíčová slova

optimalizace, optimalizační metody, logistika, okružní dopravní úloha

#### Doporučené zdroje informací

BROŽOVÁ, H. – HOUŠKA, M. Základní metody operační analýzy. Praha: Česká zemědělská univerzita v Praze, Provozně ekonomická fakulta ve vydavatelství Credit, 2002. ISBN 80-213-0951-2.

PERNICA, P. Logistika (supply chain management) pro 21. století. Praha: Radix, 2005. ISBN 80-86031-59-4. ŠUBRT, T. Ekonomicko-matematické metody. Plzeň: Vydavatelství a nakladatelství Aleš Čeněk, 2011. ISBN 978-80-7380-345-2.

ZÍSKAL, J. - BROŽOVÁ, H. Ekonomicko-matematické metody II. Praha: Credit, 1998. ISBN 80-213-0387-5.

Předběžný termín obhajoby 2016/17 LS-PEF

Vedoucí práce RNDr. Petr Kučera, Ph.D.

Garantující pracoviště

Katedra systémového inženýrství

Elektronicky schváleno dne 18. 10. 2016

doc. Ing. Tomáš Šubrt, Ph.D. Vedoucí katedry

Elektronicky schváleno dne 24. 10. 2016

 $\leq \int L \cdot \mathcal{L}$ 

Ing. Martin Pelikán, Ph.D.

Děkan

V Praze dne 11.03.2017

Oficiální dokument \* Česká zemědělská univerzita v Praze \* Kamýcká 129, 165 21 Praha 6 - Suchdol

### **Čestné prohlášení**

Prohlašuji, že svou bakalářskou práci "Optimalizace dopravních tras mezi firmou a jejími zákazníky" jsem vypracovala samostatně pod vedením vedoucího bakalářské práce a s použitím odborné literatury a dalších informačních zdrojů, které jsou citovány v práci a uvedeny v seznamu použitých zdrojů na konci práce. Jako autorka uvedené bakalářské práce dále prohlašuji, že jsem v souvislosti s jejím vytvořením neporušila autorská práva třetích osob.

V Praze dne 15.3.2017

#### **Poděkování**

Ráda bych touto cestou poděkovala panu RNDr. Petru Kučerovi Ph.D. za odborné vedení a cenné rady při zpracování bakalářské práce. Zároveň děkuji paní Lence Konopáskové za ochotu při poskytování potřebných informací.

## **Optimalizace dopravních tras mezi firmou a jejími zákazníky**

#### **Souhrn**

Předmětem této bakalářské práce je optimalizace dopravní trasy mezi firmou PECU Stáňa s.r.o. a jejími odběrateli sídlícími převážně v Praze a Středočeském kraji. Tato firma rozváží svým odběratelům pekařské a cukrářské výrobky.

Práce je rozdělena na teoretickou a praktickou část. V první, teoretické části, je všeobecně popsána logistika, dále jsou zde představeny úlohy lineárního programování a podrobně popsána problematika okružního dopravního problému včetně vybraných metod, pomocí nichž lze okružní dopravní problém řešit. Patří mezi ně i metoda nejbližšího souseda a Vogelova aproximační metoda. Tyto dvě metody jsou následně aplikovány do části praktické, ve které je analyzována konkrétní rozvozová trasa firmy. V závěru jsou shrnuty výsledky pomocí těchto metod, ze kterých je poté vybrána nejvýhodnější trasa.

**Klíčová slova:** logistika, optimalizace, dopravní úloha, okružní dopravní problém, aproximační metody, dodavatel, odběratel, trasa

## **Optimalization of Transportation Routes between a Chosen Company and Its Clients**

#### **Summary**

The subject of this bachelor´s thesis is to optimize transport routes between the company and customers, residing mainly in Prague and Central Bohemia. The company delivers to customers bakery and confectionery products.

The work is divided into theoretical and practical part. In the first, theoretical part there is generally described logistics, there are also presented linear programming, described the issue of traveling salesman problem and selected methods which can solve this problem. These include the method of nearest neighbor and Vogel approximation method. These two methods are then applied to the practical part, in which is analyzed specific distributional route of firm. The conclusion summarizes the results of using these methods, which is selected the best route.

**Keywords**: logistics, optimalization, transport role, Traveling salesman problem, approximation methods, supplier, customer, route

## Obsah

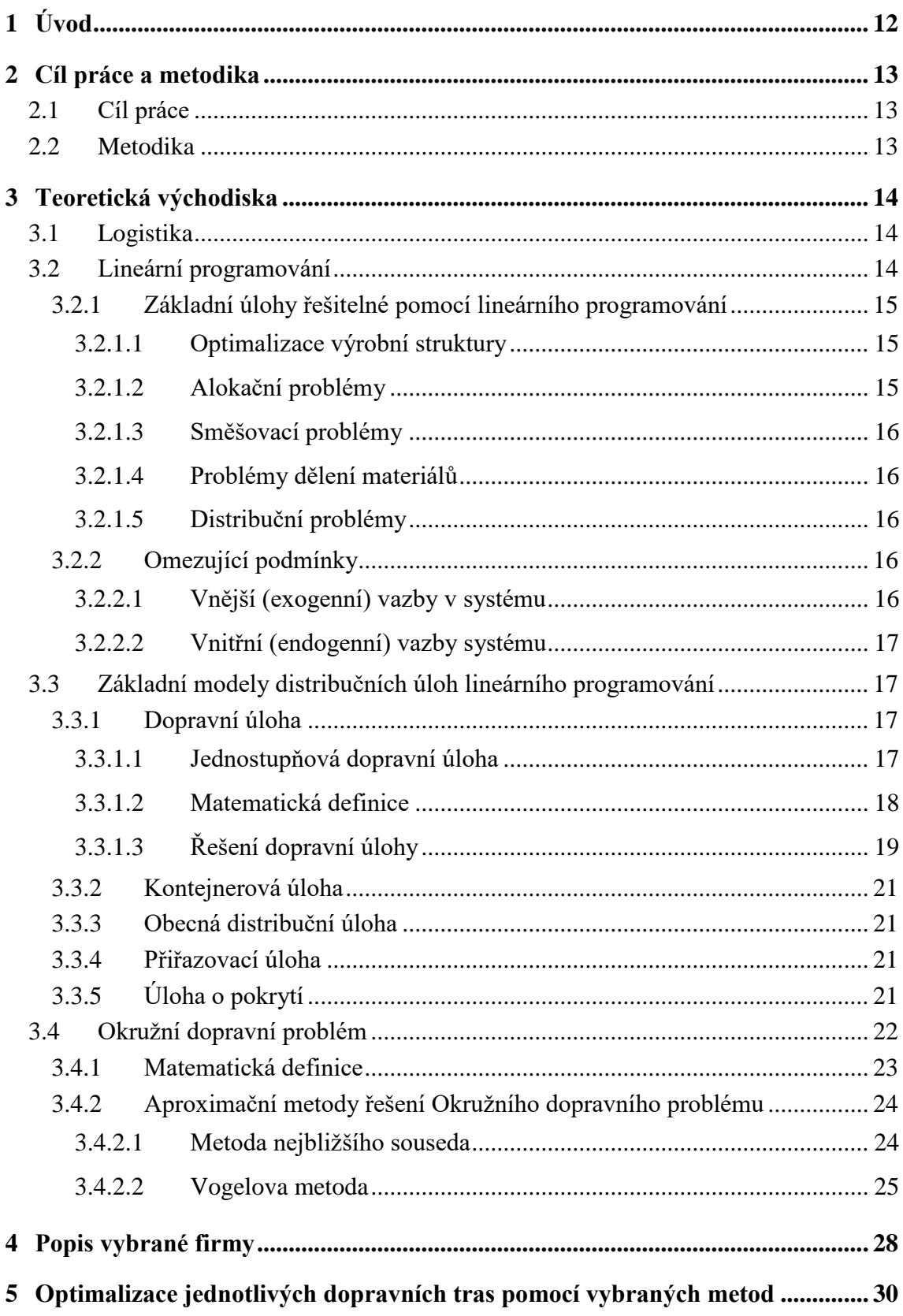

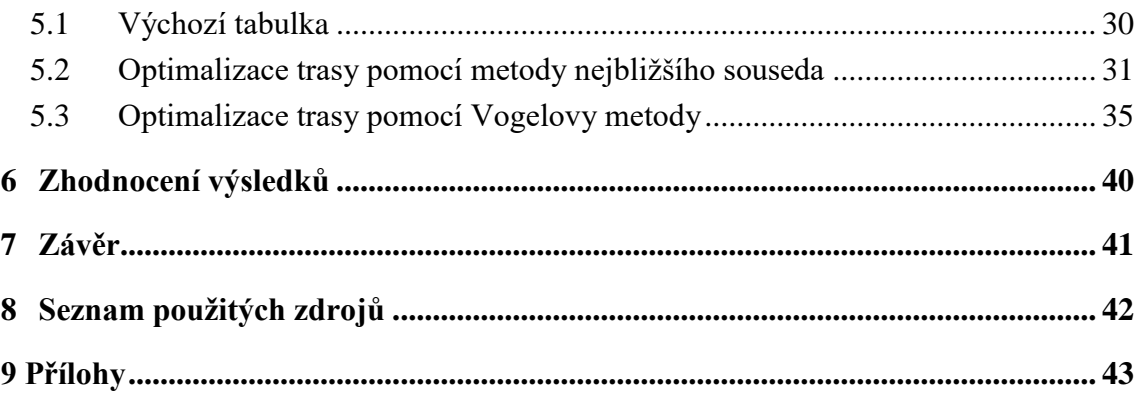

## **Seznam obrázků**

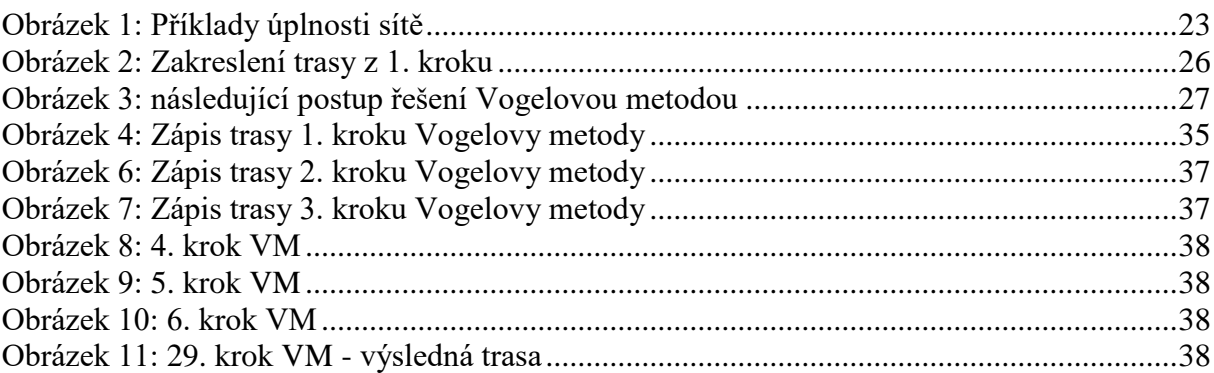

## **Seznam tabulek**

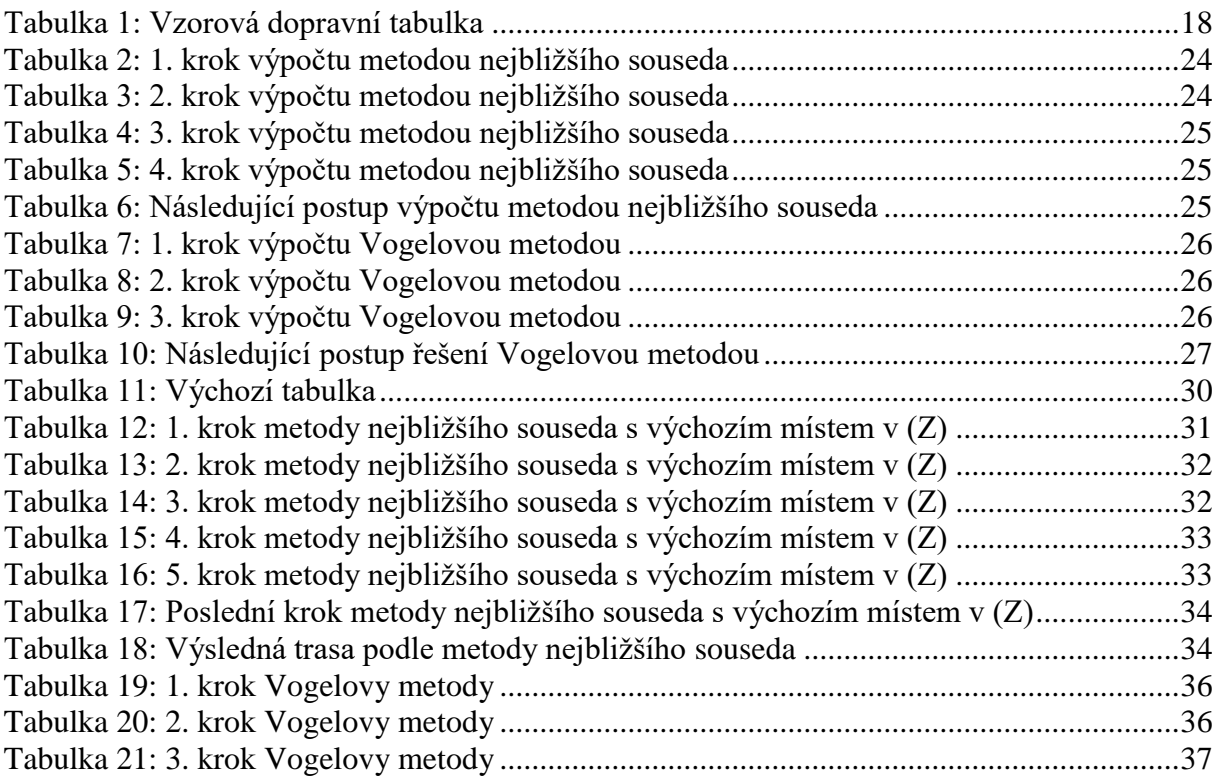

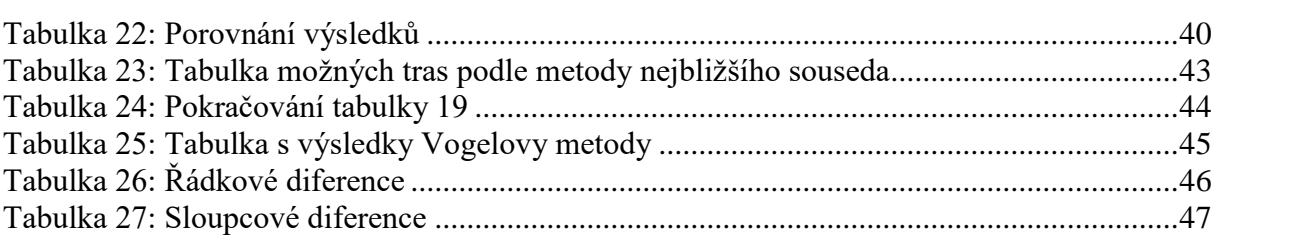

### <span id="page-11-0"></span>**1 Úvod**

Tématem této práce je optimalizace dopravních tras mezi firmou PECU Stáňa a.s. a jejími odběrateli. Přestože se firma zabývá potravinářskou výrobou a přepravování zboží není primární náplň její práce, dobře fungující logistika napomáhá snižování nákladů, a tím i snižování ceny a zvyšování konkurenceschopnosti firmy. Ušetřené finanční prostředky se pak dají využít i v jiných oblastech, jako jsou například nové technologie nebo rozšiřování výroby. Nehledě na to, že nižší spotřeba pohonných hmot a tím i snížená tvorba zplodin méně zatěžuje životní prostředí.

Optimalizací tras se rozumí hledání nejlepší možné trasy mezi jednotlivými zastávkami okruhu. Nejdůležitějším kritériem je délka trasy, ale přihlíží se i k rychlosti (např. využití dálnice místo okresních silnic). Pro distribuci lze využít přímé nebo okružní spojení. Přímé spojení, tzn. dodavatel – odběratel, znamená, že do každého místa se z výchozího vyráží zvlášť. Je to nejjednodušší a nejméně efektivní možnost. Další možností je jednookružní dopravní problém, při kterém se tvoří pouze jediná trasa, která začíná i končí ve stejném místě. Poslední je dopravní problém víceokružní, při kterém se zohledňuje kapacita vozidla, které se do výchozího místa vrací pro další náklad.

Distribuční automobil sledované firmy pojme celé množství obvyklých objednávek, a proto není třeba se v průběhu vracet do výchozího místa. Díky tomu lze využít jednookružní dopravní model, který je na rozdíl od přímého spojení mnohonásobně efektivnější. Přímé spojení by se dalo použít, pokud by distribuce probíhala každý den do jiného místa, ale v tomto případě je tato možnost nemyslitelná.

### <span id="page-12-0"></span>**2 Cíl práce a metodika**

#### <span id="page-12-1"></span>**2.1 Cíl práce**

Tato práce se zabývá optimalizací tras mezi firmou PECU Stáňa a.s. a jejími odběrateli. Firma má své sídlo v Malé Hraštici, kde se nachází i její centrální provozovna. Cílem práce je nalézt optimální trasu mezi všemi místy rozvozu tak, aby se v každém místě distributor zastavil právě jednou a pokud to bude možné, snížit tak počet najetých kilometrů oproti původní trase. Výchozím a konečným místem rozvozu bude právě provozovna v Malé Hraštici.

#### <span id="page-12-2"></span>**2.2 Metodika**

Výchozím a konečným místem rozvozu bude právě provozovna v Malé Hraštici. Práce je rozdělena na dvě části, teoretickou a praktickou. Teoretická část je založena na informacích, které byly čerpány především ze skript PEF ČZU, webových odkazů a další literatury zabývající se problematikou operačního výzkumu. Je zde popsán význam logistiky, stručný popis metod lineárního programování, charakteristika dopravní úlohy, dopravního okružního problému a metody k jeho řešení. V další kapitole je popsána firma, jejíž trasa má být optimalizována. Praktická část se zabývá aplikací metod okružního dopravního problému – Metody nejbližšího souseda a Vogelovy metody. V závěru práce jsou tyto dvě metody porovnány s původním stavem a je zde navrhnuto nové řešení.

### <span id="page-13-0"></span>**3 Teoretická východiska**

#### <span id="page-13-1"></span>**3.1 Logistika**

#### Definice logistiky

*"Logistika je systémová vědecká disciplína zabývající se řešením, koordinací a synchronizací řetězů hmotných a nehmotných (tj. informačních, peněžních) operací, jež vznikají jako důsledek dělby práce a jež jsou spojeny s výrobou a s oběhem určité finální produkce"* (ZÍSKAL, a další, 2009 s. 204)

Logistika je ta část dodavatelského řetězce, ve které se uskutečňuje proces plánování, realizace a řízení efektivního, výkonného toku a skladování zboží, služeb a souvisejících informací mezi místem vzniku a místem spotřeby, za účelem uspokojení požadavků zákazníků. (LAMBERT, 2008, s. 287)

V dnešní době si nelze ani představit život bez logistiky. Průměrný člověk je zvyklý na to, že pokud zajde do supermarketu nebo nákupního centra, může pohodlně nakoupit potraviny, oblečení, drogistické výrobky apod. na jednom místě v téměř jakoukoliv denní dobu a dokonce má výběr i z mnoha možností, jako jsou například značky nebo velikosti. Je zvyklý, že pečivo, zeleninu, masné výrobky a další zboží, které podléhá rychlé spotřebě, má k dispozici každý den a bere to jako naprostou samozřejmost. Tato možnost se však naskýtá pouze díky bezvadné logistice, která zabezpečuje nejen včasnou distribuci výrobků, ale také např. následnou likvidací a recyklací použitých obalových materiálů nebo odvoz starých použitých materiálů. (LAMBERT, a další, 2000, s. 3)

Logistika se týká nejen výrobní a obchodní oblasti, jak je tomu v případě této práce, ale i mnoha dalších organizací a podniků (orgány státní správy, nemocnice, armáda apod.). E. G. Plowman uvádí, že podstatu nejvyššího přínosu správně fungující logistiky zajišťuje tzv. "Pět pravidel logistiky":

**Správné** zboží se musí dostat na **správné** místo ve **správnou** dobu, **správném** stavu a za **správné** náklady*.* (LAMBERT, a další, 2000, s. 11)

#### <span id="page-13-2"></span>**3.2 Lineární programování**

"*Lineární programování je disciplína operačního výzkumu, která se zabývá řešením rozhodovacích problémů, ve kterých jde o určení intenzit realizace procesů, které probíhají nebo mohou probíhat v daném systému."* (JABLONSKÝ, 2007, s. 19)

Lineární programování je tedy prostředkem pro nejlepší možné řešení daného problému, přičemž jsou plně respektovány jeho omezující podmínky ovlivňující realizaci. V případě lineárního programování jsou kritéria vyjádřena lineárními funkcemi

$$
z=c^{\tau}x
$$

a omezující podmínky pomocí rovnic a nerovnic

$$
Ax\begin{cases} \leq \\ = b \\ \geq \end{cases}
$$

případně podmínka nezápornosti

 $x \geq 0$ 

(ŠUBRT, a další, 2007, s.7), (BROŽOVÁ, a další, 2008, s. 56, 57)

#### <span id="page-14-0"></span>**3.2.1 Základní úlohy řešitelné pomocí lineárního programování**

<span id="page-14-1"></span>3.2.1.1 Optimalizace výrobní struktury

Jedná se o výpočet optimálních rozsahů výrobních procesů v rámci daných výrobních kapacit. Jde zpravidla o určení sortimentu výroby. Respektují se při tom omezující podmínky vstupní (kapacita surovin, strojů, nároky na energii, počet zaměstnanců apod.) a výstupní (odběratelé, kapacita skladů, poměr výrobků apod.). Cílem optimalizace bývá nejčastěji maximalizace zisku nebo minimalizace nákladů. Proměnné obvykle představují objemy produkce jednotlivých výrobků. (JABLONSKÝ, 2007, s. 26), (BROŽOVÁ, a další, 2008, s. 58)

<span id="page-14-2"></span>3.2.1.2 Alokační problémy

Do této skupiny patří všechny problémy, ve kterých jde o přiřazování určitých zdrojů, jako například přiřazování pracovníků k různým částem výrobní linky nebo o rozdělování finančních zdrojů pro pořizování různých objektů (technologie, reklama, investice atd.). Cílem je určit objem zdrojů do jednotlivých variant s maximalizací zisku nebo v případě investic minimalizací rizika. (JABLONSKÝ, 2007, s. 28), (BROŽOVÁ, a další, 2008, s. 58)

#### <span id="page-15-0"></span>3.2.1.3 Směšovací problémy

Tyto úlohy se zabývají nalezením optimálního poměru jednotlivých složek směsi tak, aby byly dodrženy požadované vlastnosti výsledku s tím, že lze použít pouze danou nabídku komponent. Často se tyto modely využívají k výpočtům dávek potravy při využití nutričních hodnot, kde omezujícími podmínkami mohou být požadavky na dosažení maximální či minimální úrovně výživových hodnot. Dále se využívají při přípravě směsných materiálů, kde se klade důraz na minimalizaci nákladů. (JABLONSKÝ, 2007, s. 27), (BROŽOVÁ, a další, 2008, s. 58)

#### <span id="page-15-1"></span>3.2.1.4 Problémy dělení materiálů

Jsou to takzvané úlohy o řezných plánech. Jedná se o dělení větších celků tak, aby byla zajištěna požadovaná množství jednotlivých částí při minimálním odpadu. Úlohy mohou být jednorozměrné – dělení je charakterizováno pouze jedním rozměrem (tyče, pásy apod.) nebo dvourozměrné, kdy se z plochy vyřezávají menší díly, avšak tyto úlohy již nelze řešit lineárně. (JABLONSKÝ, 2007, s. 26), (BROŽOVÁ, a další, 2008, s. 58) 3.2.1.5 Distribuční problémy

<span id="page-15-2"></span>Jedná se převážně o optimalizaci distribuce zboží mezi dodavateli a odběrateli. Mají v porovnání s předcházejícími problémy poněkud odlišnou strukturu, vysvětlenou dále v samostatné části práce.

#### <span id="page-15-3"></span>**3.2.2 Omezující podmínky**

Typy omezujících podmínek mohou být následující:

<span id="page-15-4"></span>3.2.2.1 Vnější (exogenní) vazby v systému

- Kapacitní  $\sum_{i=1}^{n} a_{ij} x_i \leq b_i$ , kde  $b_i$  je např. množství výrobních prostředků
- Požadavkové  $\sum_{i=1}^{n} a_{ij} x_i \ge b_i$ , kde  $b_i$  vyjadřuje např. spodní hranici zisku
- Určení  $\sum_{i=1}^{n} a_{i,i} x_i = b_i$ , vyjadřují přesný požadavek na  $b_i$ (BROŽOVÁ, a další, 2008, s. 58)

#### <span id="page-16-0"></span>3.2.2.2 Vnitřní (endogenní) vazby systému

- Bilanční  $\sum_{j=1}^r a_{ij} x_j \sum_{j=r+1}^n a_{ij} x_j \leq 0$ , kde množství určitého prvku nesmí nebo naopak musí přesahovat množství prvku druhého. Příkladem by mohly být prvky produkce - P a spotřeba - S, kdy spotřeba nesmí přesáhnout produkci  $P - S > 0$
- Poměrové  $\frac{\sum_{j=1}^{r} a_{ij}x_j}{\sum_{i=r+1}^{n} a_{ij}x_i}$ konst. , kde musí komponenty odpovídat danému poměru. Například zastoupení tuků – T a sacharidů – S nesmí přesáhnout poměr 3:5  $\frac{r}{s} \leq \frac{3}{s}$ , po úpravě  $5T - 3S \leq 0$  (BROŽOVÁ, a další, 2008, s. 59)

#### <span id="page-16-1"></span>**3.3 Základní modely distribučních úloh lineárního programování**

Distribuční úlohy jsou specifické metody lineárního programování. V praxi se zabývají přemisťováním materiálu, lidí nebo informací.

#### <span id="page-16-2"></span>**3.3.1 Dopravní úloha**

Typickým příkladem dopravního problému je rozvržení rozvozu materiálu či zboží z výchozích (dodavatelských) míst do cílových (odběratelských) tak, aby výsledná hodnota (čas, spotřeba nebo počet kilometrů apod.) byla co možná nejmenší.

#### <span id="page-16-3"></span>3.3.1.1 Jednostupňová dopravní úloha

U jednostupňové dopravní úlohy je definováno  $m$  zdrojů (dodavatelů, značeno D), které mají omezené kapacity (množství, které je dodavatel schopen dodat – *a*) *n* cílových míst (odběratelů O), které mají určité požadavky – *b*. Každá dvojce prvků Zdroj - Cílové místo je určitým způsobem ohodnocena, obvykle výší nákladů na přepravu nebo délkou trasy mezi nimi. Toto ohodnocení je v tabulce vyznačeno písmenem *c.* Cílem je naplánovat přepravu mezi zdroji a cílovými místy tak, aby byly splněny požadavky a nebyly překročeny kapacity. Stanovují se tedy hodnoty *x.* (JABLONSKÝ, 2007, s. 92)

|                               |                      | Cílová místa         |                      |                      |                                |  |  |  |  |  |  |  |
|-------------------------------|----------------------|----------------------|----------------------|----------------------|--------------------------------|--|--|--|--|--|--|--|
| Zdroje                        | $O_1$                | $O_2$                | $\cdots$             | $O_n$                | Kapacity<br>zdrojů             |  |  |  |  |  |  |  |
| $D_1$                         | $c_{11}$<br>$x_{11}$ | $c_{12}$<br>$x_{12}$ | $\sim$ $\sim$ $\sim$ | $c_{1n}$<br>$x_{1n}$ | $a_1$                          |  |  |  |  |  |  |  |
| $D_2$                         | $c_{21}$<br>$x_{21}$ | $c_{22}$<br>$x_{22}$ | $\cdots$             | $c_{2n}$<br>$x_{2n}$ | $a_2$                          |  |  |  |  |  |  |  |
| .                             | .                    | .                    | $\cdots$             | .                    | .                              |  |  |  |  |  |  |  |
| $D_m$                         | $c_{m1}$<br>$x_{m1}$ | $c_{m2}$<br>$x_{m2}$ | $\cdots$             | $c_{mn}$<br>$x_{mn}$ | $a_m$                          |  |  |  |  |  |  |  |
| Požadavky<br>cílových<br>míst | $b_1$                | $b_2$                | .                    | $b_n$                | m<br>$a_i =$<br>$i = 1$<br>j=1 |  |  |  |  |  |  |  |

<span id="page-17-1"></span>**Tabulka 1: Vzorová dopravní tabulka**

Pokud se součet kapacit rovná součtu požadavků, jak je tomu v tabulce, jde o takzvaný **vyrovnaný dopravní problém**. V praxi se však často stává, že požadavky zákazníků přesahují možnosti dodavatelů či naopak. V takovémto případě se přidává fiktivní položka s ohodnocením rovným nule.

- Při vyšší nabídce se do tabulky přidá fiktivní cílové místo, jehož požadavek bude roven rozdílu mezi celkovými kapacitami a celkovými požadavky  $\sum_i a_i - \sum_j b_j$ . Do tabulky přibyde nový sloupec.
- Při vyšší nabídce se do tabulky přidá fiktivní zdroj, jehož kapacita se bude rovnat rozdílu sumou požadavků a kapacit  $\sum_j b_j - \sum_i a_i$ . Tabulka bude rozšířena o nový řádek. (JABLONSKÝ, 2007, s. 93)

#### <span id="page-17-0"></span>3.3.1.2 Matematická definice

Cílem je najít minimum lineární funkce

$$
\sum_{i=1}^{m} \sum_{j=1}^{n} c_{ij} x_{ij} \rightarrow MIN
$$

za daných podmínek dodavatelů a spotřebitelů

$$
\sum_{i=1}^{n} x_{ij} = a \quad ; \quad i = 1; 2; \dots; m
$$
  

$$
\sum_{i=1}^{m} x_{ij} = b \quad ; \quad j = 1; 2; \dots; n
$$

Zdroj: JABLONSKÝ, 2007, s. 92

Podmínka pro nezáporné množství

$$
x_{ij} \ge 0 \qquad ; \qquad i = 1; \dots; m; \quad j = 1; \dots; n
$$

(BROŽOVÁ, a další, 2008, s. 129)

<span id="page-18-0"></span>3.3.1.3 Řešení dopravní úlohy

#### 1. fáze – nalezení výchozího bázického řešení

Každá dopravní úloha má řešení. Nalezení vhodného bázického řešení závisí pouze na vhodném výběru tras za předpokladu, že se každou trasou poveze maximální možné množství. Přestože výběr těchto prvních tras může být zcela libovolný, v praxi se využívá několik základních metod, aby se zkrátil postup pozdější optimalizace.

Metoda severozápadního rohu

Tato metoda je nejjednodušší, ale zároveň zpravidla poskytuje nejhorší výsledky. Při konstruování výchozího řešení se neberou v potaz sazby jednotlivých tras.

1. krok – v tabulce se vybere neobsazené volné pole  $x_{ij}$  v levém horním poli tabulky.

2. krok – vybrané proměnné se přiřadí maximální možná hodnota  $x_{ij} = \min(a_i; b_j)$  a upraví se kapacity a požadavky  $a_i = a_i - x_{ij}$  a  $b_j = b_j - x_{ij}$ .

3. krok – vypustí se (vyškrtne) dodavatel s vyčerpanou kapacitou nebo odběratel s naplněným požadavkem a zmenší se tak dopravní tabulka.

4. krok - V této nově vzniklé tabulce se dále opakuje krok 1 a postupuje se stejným způsobem, až jsou vyčerpány kapacity všech dodavatelů a naplněny požadavky odběratelů. (BROŽOVÁ, a další, 2008, s. 133-134)

· Indexová metoda

Indexová metoda je velmi podobná metodě severozápadního rohu, ale bere v úvahu sazby jednotlivých tras. Díky tomu je výsledné řešení blíže optimu, než je tomu u předchozí metody.

1. krok – nalezení pole s nejnižší sazbou  $c_{ij} = min$ 

Další postup už je stejný jako u metody severozápadního rohu, tzn. přiřazení maximální možné hodnoty  $x_{ij}$  a vyškrtnutí naplněného požadavku nebo vyčerpané kapacity. (BROŽOVÁ, a další, 2008, s. 134)

Problémem této metody je, že při obsazení absolutně nejnižší sazby často dochází k zablokování dalších velmi výhodných tras, místo kterých se musí využít trasy s horší sazbou.

Vogelova aproximační metoda VAM

Je jednou z nejpoužívanějších metod řešení dopravních problémů, protože její výsledek se blíží optimu a není již tak nutná následná optimalizace. Na rozdíl od indexové metody není při obsazování rozhodující absolutní výše sazby. Tato metoda počítá s relativní výhodností vzhledem ke zvýšení dopravních nákladů, pokud není možné využít trasu nejlevnější.

1. krok – výpočet relativní výhodnosti tras. Vypočítají se diference mezi nejvýhodnější a druhou nejvýhodnější trasou v každém řádku a sloupci.

2. krok – určí se maximální diference (možnost, při které hrozí nejvyšší ztráta) a jí odpovídající řádek nebo sloupec a v něm se vybere trasa s nejvýhodnější sazbou.

Další postup odpovídá předchozím metodám – přiřazení maximální hodnoty, vyškrtnutí a následně opakování procesu. (MOODLE 2.5)

#### 2. fáze – Test optimality

Při testu optimality se ukáže, jestli je možné najít ještě lepší řešení. Pro každou nevyužitou trasu je třeba sestavit uzavřený obvod, který se provádí se na základě vět o dualitě. (6)

1. krok - určí se  $m + n$ hodnot duálních proměnných  $u_i$ ,  $v_j$  ze vztahu  $u_i + v_j = c_{ij}$ , tj. pro  $(i, j) \in B$  (obsazená pole). Proměnné lze položit libovolnou hodnotu (např.  $u_i = 0$ ).

2. krok – Prověří se, zda pro všechny indexy  $(i, j) \notin B$  (neobsazená pole) platí  $u_i + v_j \leq c_{ij}$ . Platí-li to pro všechny  $(i, j) \notin B$ , řešení DÚ je optimální. V opačném případě se dá řešení zlepšit provedením testu přípustnosti. (KOSKOVÁ, 2007, s. 18)

#### 3. fáze – Test přípustnosti

Test přípustnosti se provádí pomocí Dantzigových uzavřených obvodů. Je to lomená čára, která vychází z neobsazené buňky  $(i, j) \notin B$ , lomí se v obsazených buňkách  $(r, s) \in B$ a končí v původní buňce.

1. krok - vybere se největší z rozdílů, tj.  $u_i + v_j - c_{ij} > 0$ , a buňka  $D_i S_j$  se obsadí maximálním možným množstvím zboží

2. krok - buňky, ve kterých se obvod lomí, se označují střídavě znaménky + a podle toho, zda se příslušná hodnota  $x_{ij}$  k trase přidává nebo z trasy odebírá.

3. krok – Zvolí se přesouvaná hodnota  $x_{ij}$ , minimální z hodnot  $x_{ij}$  na rozích uzavřeného obvodu označených znaménkem .

4. krok – přesun hodnoty  $x_{ij}$  po Dantzigově obvodu

5. krok – test optimality (KOSKOVÁ, 2007, s. 21-23)

#### <span id="page-20-0"></span>**3.3.2 Kontejnerová úloha**

Kontejnerová úloha se podobá úloze dopravní, ale na rozdíl od ní probíhá přeprava mezi dodavateli a odběrateli pomocí kontejnerů. Ty mají určitou kapacitu. Náklady se tedy nevztahují na jednotku přepravovaného produktu, ale na přepravu jednoho kontejneru. Jsou stejné bez ohledu na to, jestli je kontejner plně využit nebo ne. Optimální řešením těchto úloh by mělo vést k plně využitým kontejnerům. (JABLONSKÝ, 2007, s. 103-105)

#### <span id="page-20-1"></span>**3.3.3 Obecná distribuční úloha**

Obecná distribuční úloha se od dopravní úlohy liší především v tom, že kapacita zdrojů a požadavky odběratelů nejsou uvedeny ve stejných jednotkách. Pro jejich porovnání je zapotřebí doplnit převodní koeficienty. (JABLONSKÝ, 2007, s. 105-107)

#### <span id="page-20-2"></span>**3.3.4 Přiřazovací úloha**

V této úloze se jedná o vytvoření dvojic ze dvou skupin jednotek se stejným počtem prvků tak, aby toto přiřazení přineslo co největší možný efekt. Na splnění úkolu jsou však vyžadovány různé náklady, množství pracovního času atd. Každé dvojici se přiřadí míra vhodnosti (např. na stupnici od 1 do 10). Políčka se dále obsazují hodnotami 1 pro využité možnosti dvojic a 0 pro nevyužité (nevýhodné). (JABLONSKÝ, 2007, s. 107- 109)

#### <span id="page-20-3"></span>**3.3.5 Úloha o pokrytí**

Je modifikací úlohy přiřazovací. Jde o rozhodování o výstavbě obslužních stanic, které mohou být umístěny v určitých obvodech a přiřazení sféry působnosti těchto stanic. Bývají to často nemocnice, hasičské stanice, pošty atd. (JABLONSKÝ, 2007, s. 109-111)

Poslední úloha se nazývá Okružní dopravní problém a bude jí věnována samostatná kapitola

### <span id="page-21-0"></span>**3.4 Okružní dopravní problém**

Formulace okružního dopravního problému:

*Je dáno n míst (měst) a sazba c<sub>ij</sub> pro každou dvojici těchto měst (i,j) představující např. vzdálenost, spotřebu času nebo náklady pro přímé (či nejvýhodnější) spojení z místa do místa . Cílem úlohy je propojit všechna místa okružním spojením, tj. najít takovou posloupnost těchto míst, ve které se každé z nich vyskytuje právě jednou s výjimkou počátečního, které se objeví opět na jejím konci, aby součet sazeb pro jednotlivá spojení v této posloupnosti byl minimální.* (ŠUBRT, a další, 2007, s. 37)

Okružní dopravní problém neboli "úloha obchodního cestujícího" má podobný princip jako úloha přiřazovací. Na rozdíl od ní se však tvoří trasa, která zahrnuje všechna zadaná místa a výsledný okruh končí ve výchozím místě. V reálném životě ho lze využít ve velkém množství různých oblastí. Prakticky se týká jakéhokoliv odvětví, které zajišťuje pravidelný svoz nebo rozvoz (zásobování obchodů, pošta, odvoz odpadu atd.). Tomuto modelu se podobá "problém čínského listonoše", který musí naopak projít všechny trasy tak, aby se co nejméně vracel do míst (křižovatek), které již prošel.

Tento problém lze rozlišit podle několika kritérií.

Podle symetričnosti

Pokud mají trasy všech možných dvojic míst stejnou sazbu i v opačném směru, označuje se tento problém jako symetrický. Pokud tomu tak není a sazba trasy v jednom směru neodpovídá směru zpátečnímu, jde o problém asymetrický. (ŠUBRT, a další, 2007, s. 37)

Podle počtu cest

Za problém s úplnou sítí cest označujeme případy, ve kterých existují vzájemná propojení mezi všemi místy. Pokud je některé spojení nerealizovatelné (např. jediná cesta z místa A do místa E vede přes B), problém má neúplnou síť cest. (BROŽOVÁ, a další, 2008, s. 156)

22

<span id="page-22-1"></span>**Obrázek 1: Příklady úplnosti sítě**

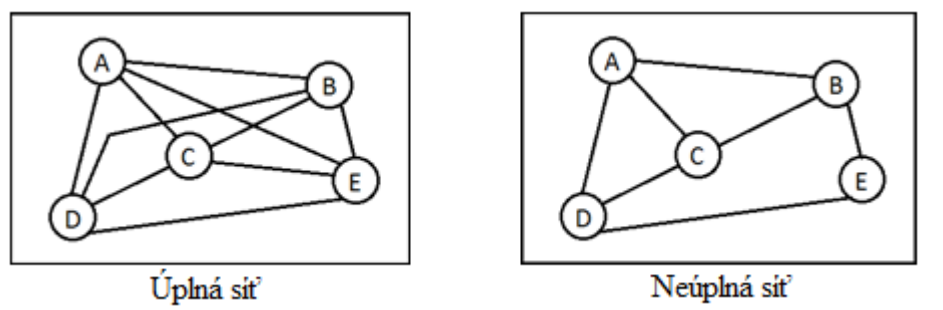

Zdroj: BROŽOVÁ, a další, 2008, s. 156

 Podle počtu okruhů -Jednookruhové problémy -Víceokruhové problémy

Neexistuje zde žádný algoritmus pro vyhledávání nejefektivnější trasy, který by byl v praxi použitelný. Důvodem je počet omezujících podmínek v matematickém modelu, který exponenciálně roste s počtem míst. Pro symetrickou úlohu s úplnou sítí cest existuje (*n-*1)! variant. (JABLONSKÝ, 2007, s. 113) To znamená, že pokud je v úloze zadaných 6 lokalit, existuje 120 možných řešení. Pokud se však zvedne počet o pouhé dvě lokality, vzroste počet řešení na 5 040 a pro devět lokalit už se počet rovná 40 320. Tím se značně zvyšuje i doba výpočtu, která se již u středně velkých úloh pohybuje v řádech desítek až stovek let. Přestože nelze najít matematické optimum, existuje řada aproximačních metod, jejichž výsledek se optimu značně blíží.

#### <span id="page-22-0"></span>**3.4.1 Matematická definice**

Pro součet sazeb tras zapojených do okruhu platí:

$$
z = \sum_{i=1}^{n} \sum_{j=1}^{n} c_{ij} x_{ij}
$$

Za podmínek

$$
\sum_{j=1}^{n} x_{ij} = 1 ; i = 1, 2, ..., n,
$$
  

$$
\sum_{i=1}^{n} x_{ij} = 1 ; j = 1, 2, ..., n,
$$
  

$$
\delta_i - \delta_j + nx_{ij} \le n - 1 ; i = 1, 2, ..., n; j = 1, 2, ..., n
$$
  

$$
x_{ij} = 0(1) ; i = 1, 2, ..., n; j = 1, 2, ..., n
$$

 $0 \leq \delta_i \leq n-1$ ;  $i = 1, 2, ..., n$ 

Přičemž proměnné  $\delta$  označují pořadová čísla navštívených míst v rámci vytvořeného okruhu. Proměnná  $x_{ij}$  nabývá hodnot 0 a 1 podle toho, jestli bude trasa využita nebo ne (podobně jako u přiřazovací úlohy). (JABLONSKÝ, 2007, s. 113)

#### <span id="page-23-0"></span>**3.4.2 Aproximační metody řešení Okružního dopravního problému**

#### <span id="page-23-1"></span>3.4.2.1 Metoda nejbližšího souseda

Dala by se považovat za nejjednodušší metodu řešení okružních dopravních problémů. Princip spočívá v tom, že je zvoleno výchozí místo A, ze kterého se dále postupuje do dalšího místa B, které mělo vzhledem k výchozímu nejvýhodnější sazbu (obvykle nejkratší vzdálenost). Z místa B se stejným způsobem hledá další zastávka trasy, místo C a celý postup se opakuje do té doby, než jsou vyčerpána všechna místa. Postupně se vystřídají všechna místa jako výchozí a porovnají se délky vypočítaných tras. (ŠUBRT, a další, 2007, s. 38)

#### **Postup výpočtu v matici sazeb**

1. krok

Vyškrtneme sloupec, který odpovídá výchozímu místu. Bude využit jako úplně poslední.

<span id="page-23-2"></span>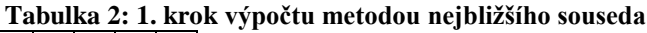

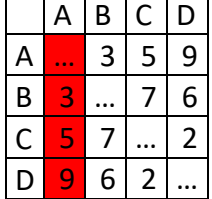

2. krok:

V řádku, který náleží výchozímu místu A, se vyhledá nejvýhodnější (obvykle nejnižší) sazba.

#### <span id="page-23-3"></span>**Tabulka 3: 2. krok výpočtu metodou nejbližšího souseda**

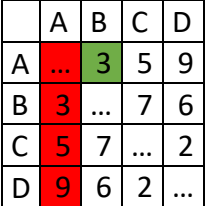

Toto spojení s místem B se zapíše do výsledné trasy.

3. krok:

Vyškrtne se zbytek sloupce, který odpovídá místu B.

<span id="page-24-1"></span>**Tabulka 4: 3. krok výpočtu metodou nejbližšího souseda**

|   | Α  | B  | C              | D                        |
|---|----|----|----------------|--------------------------|
| A |    | \$ | 5              | 9                        |
| B | 3  |    | 6              | $\overline{\phantom{a}}$ |
| C | \$ | ĥ  |                | 2                        |
| D |    |    | $\overline{2}$ |                          |

4. krok:

V řádku odpovídajícím tomuto místu se znovu vyhledá nejnižší sazba.

| 1 avuna J. 7. ni v<br>,, |   |   |   |   |  |  |  |  |  |  |  |
|--------------------------|---|---|---|---|--|--|--|--|--|--|--|
|                          | А | В | Ċ | D |  |  |  |  |  |  |  |
| Α                        |   | 3 | 5 | 9 |  |  |  |  |  |  |  |
| B                        | h |   |   | 6 |  |  |  |  |  |  |  |
| С                        |   |   |   | 2 |  |  |  |  |  |  |  |
| D                        |   |   | 2 |   |  |  |  |  |  |  |  |

<span id="page-24-2"></span>**Tabulka 5: 4. krok výpočtu metodou nejbližšího souseda**

Celý postup se opakuje do chvíle, kdy jsou do okruhu zařazena všechna místa. Poslední trasa vede z koncového místa zpět do výchozího.

A

 $\overline{B}$ Ċ D

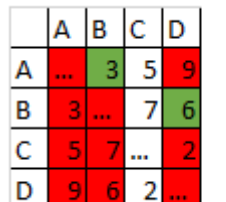

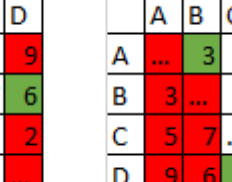

<span id="page-24-3"></span>**Tabulka 6: Následující postup výpočtu metodou nejbližšího souseda**

 $rac{5}{7}$ 

 $\overline{6}$ 

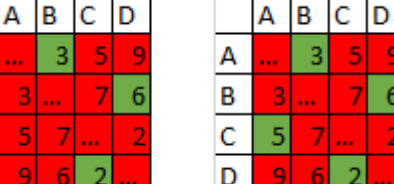

 $\overline{6}$ 

Konečná trasa je tedy  $(A) - (B) - (D) - (C) - (A)$ . Tento postup se opakuje pro každé ze zadaných míst. Při nesymetrické matici sazeb se provádí i tzv. hledání trasy "pozpátku". Vybírá se nejlepší sazba ve sloupci a vyškrtává se řádek. Nakonec se porovnají ohodnocení jednotlivých okruhů a jako řešení úlohy se vybere nejvýhodnější výsledek. (BROŽOVÁ, a další, 2008, s. 158)

#### <span id="page-24-0"></span>3.4.2.2 Vogelova metoda

Tato metoda patří mezi v praxi nejpoužívanější metody řešení okružních dopravních úloh. Využívá rozdílů mezi velikostí sazeb v řadách i sloupcích v tabulce, a tím zajišťuje obsazení velmi výhodných spojů rovnoměrně v průběhu celého algoritmu. Výsledkem výpočtu touto metodou je dosažení řešení, které se blíží optimu.

#### **Postup výpočtu v matici sazeb**

1. krok:

V každém řádku a v každém sloupci se určí sloupcové a řádkové diference, tzn. rozdíly mezi dvěma nejvýhodnějšími sazbami.

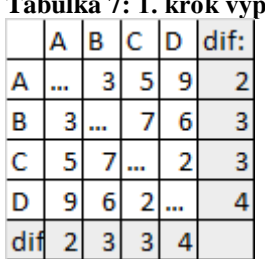

### <span id="page-25-1"></span>**Tabulka 7: 1. krok výpočtu Vogelovou metodou**

2. krok:

Vybere se řádek či sloupec s největší diferencí, čili tam, kde může vzniknout největší ztráta. Dále se nalezne buňka s nejvýhodnější sazbou a vyškrtne se řádek a sloupec, ve kterém se buňka nachází. Tato buňka se zapíše do výsledné trasy. **Tabulka 8: 2. krok výpočtu Vogelovou metodou Obrázek 2: Zakreslení trasy z 1. kroku**

<span id="page-25-2"></span>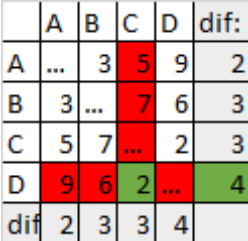

<span id="page-25-0"></span>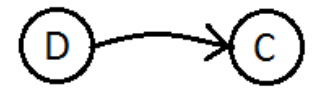

#### 3. krok:

Aby se zamezilo předčasnému uzavření okruhu, musí se vyloučit i buňka, která odpovídá buď zpětné trase, nebo trase, která okruh uzavírá.

| JI                                |                |   |   |   |      |  |  |  |  |  |  |
|-----------------------------------|----------------|---|---|---|------|--|--|--|--|--|--|
|                                   |                | B | Ć | D | dif: |  |  |  |  |  |  |
| A                                 |                | 3 |   | 9 | 2    |  |  |  |  |  |  |
| $\pmb B$                          | 3              |   |   | 6 | 3    |  |  |  |  |  |  |
| C                                 | 5              |   |   |   | 3    |  |  |  |  |  |  |
| D                                 |                |   | J |   |      |  |  |  |  |  |  |
| $\overline{\mathsf{d}^{\dagger}}$ | $\overline{a}$ | з | з |   |      |  |  |  |  |  |  |

<span id="page-25-3"></span>**Tabulka 9: 3. krok výpočtu Vogelovou metodou**

#### 4. krok:

Přepočítají se diference a opakuje se celý postup. (BROŽOVÁ, a další, 2008, s. 158)

<span id="page-26-1"></span>**Tabulka 10: Následující postup řešení Vogelovou metodou Obrázek 3: následující postup řešení Vogelovou metodou**

<span id="page-26-0"></span>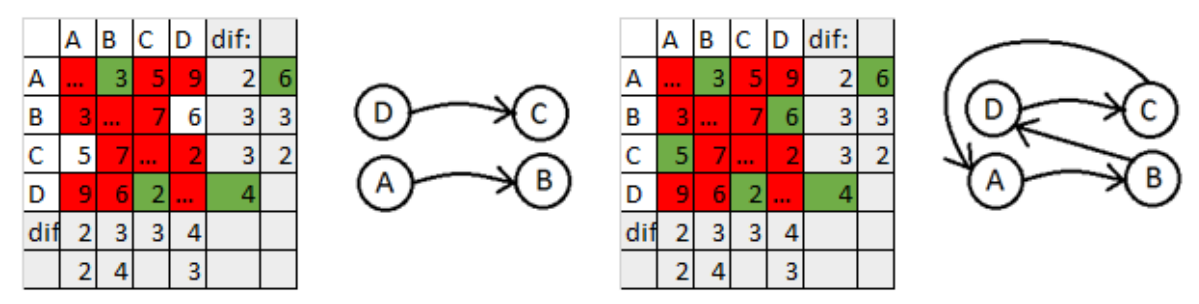

Výsledný okruh tedy bude procházet uzly v tomto pořadí:  $(A) - (B) - (D) - (C) - (A)$ 

### <span id="page-27-0"></span>**4 Popis vybrané firmy**

PECU Stáňa s.r.o., Malá Hraštice 122, 262 03

PECU Stáňa s.r.o. je rodinná Pekárna - cukrárna Stanislavy Kortánové. Nabízí širokou škálu pekařských a cukrářských pochoutek vyrobených na základě zkušeností, získaných během osobní spolupráce majitelky, Stanislavy Kortánové, s velkým cukrářským mistrem Františkem Myšákem, zakladatelem slavné cukrárny ve Vodičkově ulici v Praze. Tento podnik funguje již od roku 1991 a kromě provozovny v Malé Hraštici k němu patří další dvě cukrárny v Dobříši a v Jílovišti. V areálu provozovny je možné zajít do cukrárny nebo restaurace U Kapličky a návštěvníci se mohou ubytovat ve stejnojmenném penzionu. Cukrárna v Jílovišti zaujme svým výjimečným interiérem se zakomponovanou expozicí o Františku Myšákovi I. a jeho synovi Františku Myšákovi II. Je koncipovaná spíše jako muzeum mapující jejich profesní kariéru. Jsou zde k vidění jak fotografie cukrářských výrobků, výuční listy a ocenění, tak i fotografie a vzpomínky z jejich osobního života. (Stáňa, Pekařství a cukrářství, 2017)

Tato firma rozváží své výrobky do mnoha obchodů a lahůdek. Pro tuto práci byla vybrána nejproblémovější rozvozová trasa s devětadvaceti zastávkami. Pro zjednodušení byly adresy rozvozových míst přepsány na písmena abecedy.

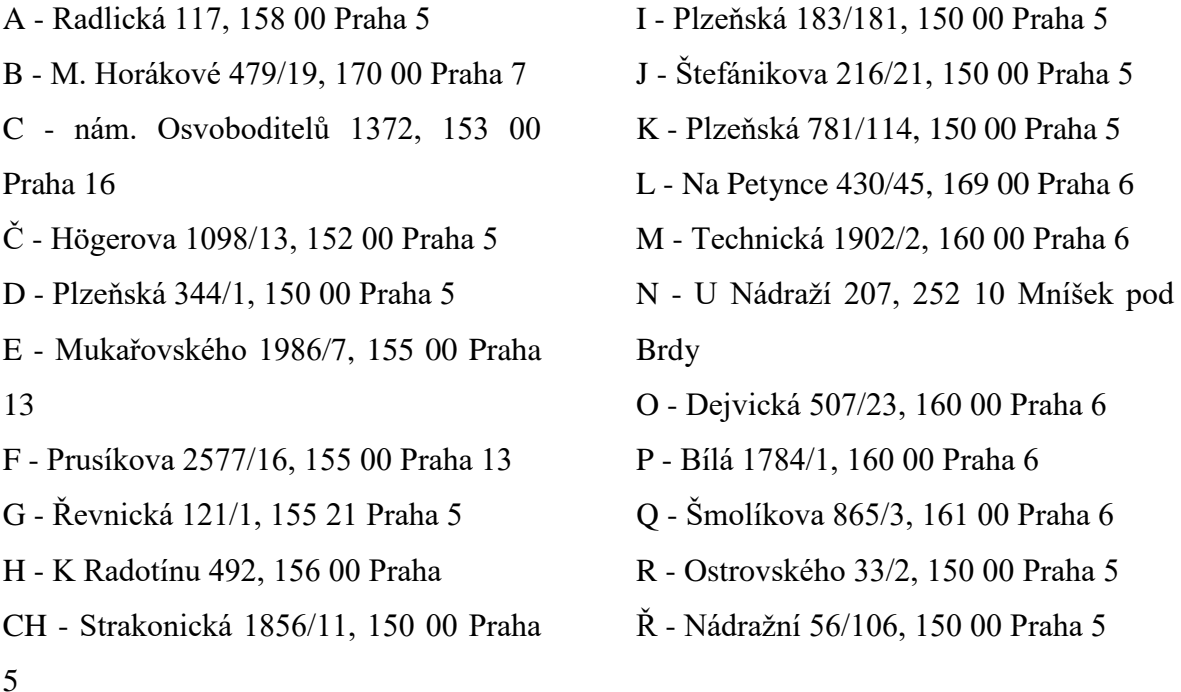

S - U Vojenské nemocnice 1200/1, 162 00 Praha 6

Š - Strahovské nádvoří 302/11, 118 00 Praha 1

T - M. Horákové 832/5, 170 00 Praha 7

U - 5. května 557, 252 10 Mníšek pod Brdy

V - Bucharova 2641/14, 158 00 Praha 13

W - Radlická 333/150, 150 00 Praha 5

X - Dukelských Hrdinů 691/33, 170 00 Praha 7

Y - Štefánikova 18/25, 150 00 Praha 5

Z - Malá Hraštice 122, 262 03 Malá Hraštice

## <span id="page-29-0"></span>**5 Optimalizace jednotlivých dopravních tras pomocí vybraných metod**

#### <span id="page-29-1"></span>**5.1 Výchozí tabulka**

Tato tabulka znázorňuje trasy mezi všemi možnými dvojicemi uzlů okruhu. Pro nalezení těchto tras byla využita internetová stránka [https://www.google.cz/maps.](https://www.google.cz/maps) (Google.cz, 2016) Přednostně byly vybírány trasy s nejkratší kilometrovou vzdáleností, ale pokud využití kratší trasy znamenalo prodloužení času déle než 5 minut (obvykle v případech, kdy bylo možno místo okresních silnic použít silnice rychlostní, okruh, nebo dálnici), byla zařazena trasa delší.

6,7 39,9  $4,7$  36,7  $4,5$  43,4  $5$   $x$  $x$ 37,8  $37,8$  xxx

|    | Tabulka 11: Výchozí tabulka |      |                 |         |           |            |         |            |          |                         |         |         |                         |         |      |            |                 |         |         |              |           |      |            |          |          |      |            |         |            |      |
|----|-----------------------------|------|-----------------|---------|-----------|------------|---------|------------|----------|-------------------------|---------|---------|-------------------------|---------|------|------------|-----------------|---------|---------|--------------|-----------|------|------------|----------|----------|------|------------|---------|------------|------|
|    | А                           | B    | c               |         | D         |            |         | G          | Ή        | <b>CH</b>               |         |         | K                       |         | M    | N          | lo              | 1P      | IQ      | $\mathbb{R}$ | Ř         | s    | ۱š         | т        | lu.      | I۷   | lw         | X       |            | Iz.  |
| А  | XXX                         | 12.1 | 16.9            | 9.6     | 6.2       | 3.3        | 2.9     | 5.7        | 16.3     | 8,7                     | 5,9     | 7,4     | 5.9                     | 8       | 10.8 | 32.6       | 9,9             | 11      | 13.8    | 5,4          | 5,4       | 7,9  | 9,2        | 12.2     | 24.7     |      | 2.8        | 12.7    | 5,8        | 39,4 |
| в  | 12,1                        | XXX  | 18.9            | 13      | 6,1       | 13,2       | 14,7    | 13,2       | 19,7     | 12,1                    | 8,8     | 5,5     | 7,6                     | 5,3     | 3,8  | 35,9       | 2,9             | 3,9     | 10,8    | 7,4          | 7,6       | 5,6  | 4,2        | 0,5      | 40,6     | 12,4 | 9,3        | 0,5     | 4,5        | 43   |
| c  | 16.9                        | 18,9 | XXX             | 9.1     | 12,8      | 13,8       | 12,8    | 14,5       | 7,7      | 12,4                    | 15,5    | 13,3    | 14,2                    | 16,3    | 18,1 | 23,9       | 17,1            | 17,4    | 19      | 12,5         | 12,6      | 18   | 16,5       | 19,8     | 22.9     | 16,7 | 13,1       | 18,2    | 14,1       | 31,1 |
| Ć  | 9,6                         | 13   |                 | 9,1 XXX | 6,6       | 9,2        | 9,7     | 12,5       | 13,1     | 6,2                     | 9,2     | 7,1     | 8                       | 1,1     | 11,9 | 29.6       | 10,8            | 11,2    | 17.2    | 6,3          | 6,4       | 11,8 | 10,3       | 13,6     | 28,4     | 10   | 6,8        | 13,5    | 7,9        | 36,2 |
| D  | 6.2                         | 6.1  | 12.8            |         | $6.6$ XXX | 8.7        | 8,2     | 11.4       | 13,5     | 1,1                     | 3,1     | 1,2     | 3,2                     | 5,1     | 6.6  | 29.6       | 5,6             | 6.7     | 11,9    | 0,35         | 0.27      | 6,4  | 4,9        | 6,3      | 28.7     | 5,6  | 2,8        | 5,1     | 1,4        | 36,5 |
| E  | 3.3                         | 13,2 | 13,8            | 9,2     | 8,7       | <b>XXX</b> | 2,2     | 5,3        | 17,6     | 9,2                     | 6,7     | 9,8     | 8,5                     | 8,7     | 12,1 | 33.8       | 11,1            | 11,4    | 7,6     | 8,3          | 8,4       | 8,6  | 9,5        | 13,8     | 32,8     | 3,3  | 5,8        | 13,7    | 9,9        | 40.8 |
| F  | 2,9                         | 14,7 | 12,8            | 9,7     | 8,2       |            | 2,2 XXX | 6,9        | 16,7     | 8,8                     | 7,2     | 9,3     | 7,6                     | 9,3     | 12,7 | 35,5       | 12,4            | 11,9    | 9,3     | 7,8          | 8         | 9,1  | 10         | 14,4     | 34,5     | 2,8  | 5,3        | 14,3    | 9,1        | 42,6 |
| G  | 5,7                         | 13.2 | 14.5            | 12.5    | 11,4      | 5,3        | 6,9     | <b>XXX</b> | 17.9     | 12                      | 7,4     | 11,6    | 10,1                    | 10,3    | 14.9 | 34.1       | 12,7            | 13,7    | 7,6     | 10.7         | 10,8      | 10.2 | 11.1       | 15,4     | 33.1     | 5,8  | 8,2        | 15,3    | 11,5       | 41,3 |
| н  | 16.3                        | 19.7 | 7.7             | 13,1    | 13,5      | 17,6       | 16,7    | 17,9 XXX   |          | 13,1                    | 16,2    | 14      | 14,9                    | 17      | 18,8 | 19,2       | 17,8            | 18,1    | 23      | 13,2         | 13,3      | 18,7 | 17,2       | 20,5     | 18,1     | 16.9 | 13,7       | 20,4    | 14,8       | 26,1 |
| CН | 8.7                         | 12,1 | 12,4            | 6,2     | 1,1       | 9,2        | 8,8     | 12         | 13,1 XXX |                         |         | 2,2     | 2,8                     | 6       | 7,7  | 28,4       | 6,7             | 7,1     | 13      | 1,4          | 0,9       | 7,6  | 6,2        | 5,8      | 27,3     | 6,3  | 3,1        | 7,1     | з          | 36.1 |
|    | 5.9                         | 8,8  | 15,5            | 9.2     | 3,1       | 6.7        | 7.2     | 7,4        | 16.2     |                         | $4$ XXX | 3.3     | 1,8                     | 6       | 7,8  | 31.4       | 6,8             | 7,1     | 9.2     | 2,8          | 2.9       | 6,7  | 4,9        | 6,7      | 30.4     | 4,6  | 4,8        | 7,8     | 3,3        | 39,1 |
|    | 7,4                         | 5,5  | 13.3            | 7.1     | 1,2       | 9,8        | 9,3     | 11.6       | 14       | 2,2                     |         | 3,3 XXX | 1.6                     | 4       | 5,8  | 30,4       | 4,8             | 5.1     | 10,6    | 1,1          |           | 5,7  | 4,3        | 4,4      | 29.4     | 6,2  | з          | 5,5     | 0.06       | 37   |
| ĸ  | 5.9                         | 7,6  | 14,2            | 8       | 3,2       | 8,5        | 7,6     | 10,1       | 14,9     | 2,8                     | 1,8     | 1,6     | <b>XXX</b>              | 5.1     | 7,5  | 31.5       | 6,5             | 6,9     | 8,7     | 2,9          | 3         | 6,3  | 4,4        | 6,9      | 30,4     | 4,6  | 4,7        | 9,2     | 3,3        | 37,9 |
|    | 8                           | 5,3  | 16,3            | 1,1     | 5,1       | 8,7        | 9,3     | 10,3       | 17       | 6                       | 6       |         |                         | 5,1 XXX | 4,3  | 33,3       | 3,3             | 3,6     | 6,4     | 4,8          | 4,9       | 1,8  | 1,9        | 6        | 32,2     | 8,1  | 6,5        | 5,9     | 6,4        | 40   |
| м  | 10.8                        | 3.8  | 18.1            | 11.9    | 6.6       | 12,1       | 12.7    | 14,9       | 18.8     | 7,7                     | 7.8     | 5,8     | 7,5                     | 4,3     | XXX  | 34.7       | 1,4             | 0.8     |         | 6.2          | 6.4       | 4    | 2.8        | 4,9      | 33.7     | 11.2 | 8          | 4,4     | 6.1        | 41,7 |
| Ν  | 32.6                        | 35.9 | 23.9            | 29.6    | 29.6      | 33.8       | 35.5    | 34.1       | 19.2     | 28.4                    | 31,4    | 30.4    | 31.5                    | 33.3    | 34.7 | <b>XXX</b> | 33.8            | 34,1    | 39.1    | 29.2         | 29.3      | 34.7 | 33.3       | 36.5     | 2.9      | 32.9 | 29.7       | 36.4    | 30.8       | 7,1  |
| о  | 9.9                         | 2,9  | 17.1            | 10.8    | 5.6       | 11,1       | 12,4    | 12,7       | 17.8     | 6.7                     | 6,8     | 4.8     | 6.5                     | 3.3     | 1,4  | 33,8 XXX   |                 | 1.7     | 8.6     | 5,3          | 5,4       | 3,6  | 2,3        | 3,5      | 32.8     | 10   | 71         | 3.7     | 5          | 40.7 |
| p  | 11                          | 3,9  | 17,4            | 11,2    | 6,7       | 11,4       | 11,9    | 13,7       | 18,1     | 7,1                     | 7,1     | 5,1     | 6,9                     | 3,6     | 0,8  | 34,1       |                 | 1,7 XXX | 8.1     | 6,4          | 6,5       | 4    | 3,2        | 4,9      | 33,9     | 11,3 | 8,1        | 4,9     | 6,5        | 41,1 |
| Q  | 13,8                        | 10,8 | 19              | 17,2    | 11,9      | 7,6        | 9,3     | 7,6        | 23       | 13                      | 9,2     | 10,6    | 8,7                     | 6,4     | 8    | 39,1       | 8,6             |         | 8,1 XXX | 11,6         | 11,7      | 6,1  | 8,4        | 11,6     | 37,8     | 10,5 | 12,5       | 11,7    | 11,3       | 46   |
| R. | 5,4                         | 7,4  | 12,5            | 6,3     | 0,35      | 8,3        | 7,8     | 10.7       | 13.2     | 1,4                     | 2,8     | 1,1     | 2,9                     | 4,8     | 6,2  | 29.2       | 5,3             | 6,4     | 11,6    | <b>XXX</b>   | 0.1       | 7    | 5.6        | 5        | 28.3     | 5,7  | 2,5        | 6,3     | 2,2        | 36,2 |
| Ř  | 5.4                         | 7,6  | 12.6            | 6.4     | 0.23      | 8,4        | 8       | 10.8       | 13.3     | 0.9                     | 2,9     |         | $\overline{\mathbf{3}}$ | 4,9     | 6.4  | 29.3       | 5,4             | 6,5     | 11,7    |              | $0,1$ XXX | 7,1  | 5.7        | 5,5      | 28.4     | 5,8  | 2,6        | 6,8     | 2,7        | 36,3 |
| Ś  | 7,9                         | 5.6  | 18 <sup>1</sup> | 11.8    | 6.4       | 8.6        | 9,1     | 10,2       | 18,7     | 7,6                     | 6,7     | 5,7     | 6,3                     | 1.8     | 4    | 34,7       | 3,6             | 4       | 6.1     |              | 7,1       | XXX  | 3.4        | 5,9      | 33,6     | 8.1  | 7,8        | 5,8     | 7,6        | 41,6 |
| š  | 9,2                         | 4,2  | 16,5            | 10,3    | 4,9       | 9,5        | 10      | 11,1       | 17,2     | 6,2                     | 4,9     | 4,3     | 4,4                     | 1,9     | 2,8  | 33,3       | 2,3             | 3,2     | 8,4     | 5,6          | 5,7       | 3,4  | <b>XXX</b> | 5        | 32,1     | 9,5  | 6,3        | 4,9     | 4,9        | 40,2 |
| т  | 12,2                        | 0.5  | 19.8            | 13.6    | 6,3       | 13,8       | 14.4    | 15,4       | 20,5     | 5,8                     | 6,7     | 4,4     | 6.9                     | 6       | 4,9  | 36,5       | 3,5             | 4,9     | 11.6    | 5            | 5,5       | 5,9  |            | 5 XXX    | 35.1     | 12,4 | 7,7        | 0,2     | 4.7        | 43,5 |
| U  | 24,7                        | 40.6 | 22,9            | 28,4    | 28,7      | 32,8       | 34,5    | 33,1       | 18,1     | 27,3                    | 30,4    | 29.4    | 30,4                    | 32,2    | 33.7 | 2,9        | 32,8            | 33,9    | 37,8    | 28,3         | 28,4      | 33,6 | 32,1       | 35,1 XXX |          | 32.2 | 29         | 35,7    | 30,1       | 9.9  |
| v  |                             | 12,4 | 16.7            | 10      | 5,6       | 3,3        | 2,8     | 5,8        | 16,9     | 6,3                     | 4,6     | 6,2     | 4,6                     | 8,1     | 11.2 | 32,9       | 10 <sup>1</sup> | 11,3    | 10,5    | 5,7          | 5,8       | 8,1  | 9,5        | 12,4     | 32,2 XXX |      | 3.2        | 12,3    | 6.7        | 39,9 |
| W  | 2.8                         | 9,3  | 13.1            | 6.8     | 2,8       | 5,8        | 5,3     | 8,2        | 13,7     | 3,1                     | 4,8     |         | 4,7                     | 6.5     | 8    | 29,7       | 7               | 8,1     | 12.5    | 2,5          | 2,6       | 7,8  | 6,3        | 7,7      | 29       | 3,2  | <b>XXX</b> | 8.8     | 4,7        | 36.7 |
| X  | 12,7                        | 0,5  | 18.2            | 13,5    | 5,1       | 13,7       | 14,3    | 15,3       | 20,4     | 7,1                     | 7,8     | 5,5     | 9.2                     | 5,9     | 4,4  | 36.4       | 3,7             | 4,9     | 11,7    | 6,3          | 6,8       | 5,8  | 4,9        | 0,2      | 35.7     | 12,3 |            | 8.8 XXX | 4,5        | 43,4 |
| v  | 5.8                         | 4.5  | 141             | 79      | 14        | 99         | 91      | 11.5       | 148      | $\overline{\mathbf{3}}$ | 33      | 0.06    | 33                      | 64      | 61   | 30.8       | 51              | 65      | 11.3    | 22           | 27        | 76   | 49         | 47       | 301      | 67   | 47         | 45      | <b>XXX</b> | 37.8 |

<span id="page-29-2"></span>

Trasa, kterou firma využívá, prochází body v tomto pořadí: **(Z) – (N) – (U) – (CH) – (I) – (Ř) – (D) – (I) – (K) – (L) – (S) – (P) – (M) – (O) – (B) – (X) – (T) – (Y) – (R) – (W) – (V) – (E) – (G) – (Q) – (C) – (Č) – (F) – (A) – (Š) – (H) – (Z).** Tímto způsobem ujede nákladní auto každý den 184,33 km.

### <span id="page-30-0"></span>**5.2 Optimalizace trasy pomocí metody nejbližšího souseda**

Při řešení se postupuje podle kapitoly 3.4.2.1. Výpočet je předveden pouze na jednom konkrétním okruhu, ale pro úplnost celého příkladu se musí použít každé místo jako výchozí.

První, ukázková trasa je řešena pomocí excelovské tabulky, do které jsou zadány názvy uzlů, trasy mezi nimi a v posledním sloupci funkce MIN, která vrací nejnižší číslo řádku. Pokud je úloha řešena pouze "na papíře", trasy, které již nelze použít, se pouze vyškrtávají. Při využití Excelu je nutno tyto trasy z tabulky úplně vymazat, aby se do funkce MIN dostala pouze čísla, se kterými lze dále pracovat.

Pro názornost budou v postupu vyobrazeny pouze zredukované verze původní dopravní tabulky, jelikož tabulka samotná má díky vysokému počtu uzlů velmi velký formát.

#### **1. krok**

Jako výchozí místo byla zvolena Provozovna v Malé Hraštici, tudíž místo s označením (Z). Funkce MIN v tomto řádku vrátila hodnotu 7,1, která odpovídá trase do místa (N). Jelikož z místa (Z) už žádná další trasa nepovede, zbylá políčka řádku, která jsou zde označena červenou barvou, se smažou. Totéž platí pro všechny trasy vedoucí do místa (N), tudíž se tento sloupec rovněž smaže.

| 1.             |            |                       |            |                      |            |                      |            |              |
|----------------|------------|-----------------------|------------|----------------------|------------|----------------------|------------|--------------|
| <b>KROK</b>    | A          | $\ddots$              | M          | N                    | $\rm{O}$   | $\cdots$             | Z          | <b>MIN</b>   |
| $\overline{A}$ | <b>XXX</b> | $\ddots$              | 10,8       | 32,6                 | 9,9        | $\cdots$             | 39,4       | $\mathbf{1}$ |
| $\ddots$       | $\cdots$   | $\cdots$              | $\cdots$   | $\sim$ $\sim$ $\sim$ | $\cdots$   | $\cdots$             | $\cdots$   | $\cdots$     |
| M              | 10,8       | $\ddots$              | <b>XXX</b> | 34,7                 | 1,4        | $\ddots$             | 41,7       | 0,8          |
| N              | 32,6       | $\cdots$              | 34,7       | <b>XXX</b>           | 33,8       | $\ddots$             | 7,1        | 2,9          |
| $\overline{O}$ | 9,9        | $\ddots$              | 1,4        | 33,8                 | <b>XXX</b> | $\ddots$             | 40,7       | 1,4          |
| $\ddots$       | $\cdots$   | $\cdots$              | 0,8        | 34,1                 | 1,7        | $\cdots$             | $\cdots$   | $\cdots$     |
| Z              | 39,4       | $\sim 100$ km $^{-1}$ | 41,7       | 7,1                  | 40,7       | $\sim 10$ km $^{-1}$ | <b>XXX</b> | 7,1          |

<span id="page-30-1"></span>**Tabulka 12: 1. krok metody nejbližšího souseda s výchozím místem v (Z)**

#### **2. krok**

V řádku (N) má nejmenší sazbu 2,9 trasa do místa s označením (U). Tato trasa je ponechána a všechna ostatní políčka náležící sloupci (U) a řádku (N) jsou smazána.

| 2.             |            |                      |          |                       |              |            |            |              |
|----------------|------------|----------------------|----------|-----------------------|--------------|------------|------------|--------------|
| <b>KROK</b>    | A          | $\ddots$             | T        | $\mathbf U$           | V            | $\ddots$   | Z          | <b>MIN</b>   |
| $\mathbf{A}$   | <b>XXX</b> | $\cdots$             | 12,2     | (24,7)                | $\mathbf{1}$ | $\ddots$   | 39,4       | $\mathbf{1}$ |
| $\ddots$       | $\cdots$   | $\cdots$             | $\cdots$ | $\sim$ $\sim$ $\sim$  | $\cdots$     | $\cdots$   | $\cdots$   | $\cdots$     |
| M              | 10,8       | $\cdots$             | 4,9      | 33,7                  | 11,2         | $\cdots$   | 41,7       | 0,8          |
| N              | 32,6       | $\sim$ $\sim$ $\sim$ | 36,5     | 2,9                   | 32,9         | $\sim 100$ | 7,1        | 2,9          |
| $\overline{O}$ | 9,9        | $\cdots$             | 3,5      | 32,8                  | 10           | $\cdots$   | 40,7       | 1,4          |
| $\ddots$       | $\cdots$   | $\cdots$             | $\cdots$ | $\sim 100$ km $^{-1}$ | $\cdots$     | $\cdots$   | $\cdots$   | $\cdots$     |
| Z              | 39,4       | $\cdots$             | 41,7     | 7,1                   | 40,7         | $\cdots$   | <b>XXX</b> | 7,1          |

<span id="page-31-0"></span>**Tabulka 13: 2. krok metody nejbližšího souseda s výchozím místem v (Z)**

#### **3. krok**

Zde se vrátila hodnota 9,9, která náleží trase z (U) zpět do (Z). Tato konkrétní hodnota tedy musí být také smazána. Nelze však rovnou smazat celý sloupec (Z), protože by se z posledního místa musela zpětně dohledávat hodnota trasy, kterou se bude vozidlo vracet do výchozího místa (Z).

Po smazání se vrátila hodnota 18,1 pro sloupec (H). Smazáním zbytku tohoto sloupce byla vyloučena původní nejkratší trasa z místa (C) se sazbou 7,7.

| $3.KROK$ A   |            | $\cdots$   | G        | H                    | <b>CH</b> | $\rightarrow$<br>$\ddots$ | Z          | <b>MIN</b> |
|--------------|------------|------------|----------|----------------------|-----------|---------------------------|------------|------------|
| $\mathbf{A}$ | <b>XXX</b> | $\ddots$   | 5,7      | 16,3                 | 8,7       | $\ddots$                  | 39,4       |            |
| $\ddots$     | $\cdots$   | $\cdots$   | $\cdots$ | $\sim$ $\sim$ $\sim$ | $\cdots$  | $\cdots$                  | $\cdots$   | $\cdots$   |
| T            | 12,2       | $\cdots$   | 15,4     | 20,5                 | 5,8       | $\cdots$                  | 43,5       | 0,2        |
| $\mathbf U$  | 24,7       | $\sim 100$ | 33,1     | 18,1                 | 27,3      | $\sim 100$ km $^{-1}$     | smazáno    | 18,1       |
| V            | 1          | $\cdots$   | 5,8      | 16,9                 | 6,3       | $\ddots$                  | 39,9       |            |
| $\ddotsc$    | $\cdots$   | $\cdots$   | $\cdots$ | $\sim$ $\sim$ $\sim$ | $\cdots$  | $\cdots$                  | $\cdots$   | $\cdots$   |
| Z            | 39,4       | $\cdots$   | 41,3     | 26,1                 | 36,1      | $\cdots$                  | <b>XXX</b> | 7,1        |

<span id="page-31-1"></span>**Tabulka 14: 3. krok metody nejbližšího souseda s výchozím místem v (Z)**

#### **4. krok**

Z místa (H) vede nejkratší cesta do místa (C). Smaže se sloupec (C) a řádek (H).

| 4.             |            |            |          |                         |          |                       |            |              |
|----------------|------------|------------|----------|-------------------------|----------|-----------------------|------------|--------------|
| <b>KROK</b>    | A          | $\ddots$   | B        | $\mathbf C$             | Č        | $\ddots$              | Z          | <b>MIN</b>   |
| $\overline{A}$ | <b>XXX</b> | $\cdots$   | 12,1     | 16,9                    | 9,6      | $\cdots$              | 39,4       | $\mathbf{1}$ |
| $\ddots$       | $\cdots$   | $\cdots$   | $\cdots$ | $\sim 100$ km $^{-1}$   | $\cdots$ | $\cdots$              | $\cdots$   | $\cdots$     |
| $\overline{G}$ | 5,7        | $\cdots$   | 13,2     | 14,5                    | 12,5     | $\cdots$              | 41,3       | 5,3          |
| H              | 16,3       | $\sim 100$ | 19,7     | 7,7                     | 13,1     | $\sim 100$ km $^{-1}$ | 26,1       | 7,7          |
| <b>CH</b>      | 8,7        | $\cdots$   | 12,1     | 12,4                    | 6,2      | $\cdots$              | 36,1       | 0,9          |
| $\ddots$       | $\cdots$   | $\cdots$   | $\cdots$ | $\sim 100$ km s $^{-1}$ | $\cdots$ | $\cdots$              | $\cdots$   | $\cdots$     |
| Z              | 39,4       | $\ddots$   | 43       | 31,1                    | 36,2     | $\cdots$              | <b>XXX</b> | 7,1          |

<span id="page-32-0"></span>**Tabulka 15: 4. krok metody nejbližšího souseda s výchozím místem v (Z)**

#### **5. krok**

Díky tomu, že byla ve třetím kroku vyloučena nejkratší možná trasa vedoucí z uzlu (C), funkce MIN vygenerovala jako nejmenší sazbu číslo 9,1 pro sloupec (Č).

| 5.              |            |             |             |                      |            | $\sim$ $\sim$ |            |              |
|-----------------|------------|-------------|-------------|----------------------|------------|---------------|------------|--------------|
| <b>KROK</b>     | A          | $\bf{B}$    | $\mathbf C$ | Č                    | D          | $\ddots$      | Z          | <b>MIN</b>   |
| $\mathbf{A}$    | <b>XXX</b> | 12,1        |             | 9,6                  | 6,2        | $\ddots$      | 39,4       | $\mathbf{1}$ |
| $\mathbf{B}$    | 12,1       | <b>XXX</b>  |             | 13                   | 6,1        | $\cdots$      | 43         | 0,5          |
| $\mathbf C$     | 16,9       | <b>18,9</b> |             | 9,1                  | 12,8       | $\sim 100$    | 31,1       | 9,1          |
| $\check{\rm C}$ | 9,6        | 13          |             | <b>XXX</b>           | 6,6        | $\ddots$      | 36,2       | 1,1          |
| D               | 6,2        | 6,1         |             | 6,6                  | <b>XXX</b> | $\cdots$      | 36,5       | 0,27         |
| $\ddots$        | $\cdots$   | $\cdots$    |             | $\sim$ $\sim$ $\sim$ | $\cdots$   | $\cdots$      | $\cdots$   | $\cdots$     |
| Z               | 39,4       | 43          |             | 36,2                 | 36,5       | $\ddots$      | <b>XXX</b> | 7,1          |

<span id="page-32-1"></span>**Tabulka 16: 5. krok metody nejbližšího souseda s výchozím místem v (Z)**

Tento postup se stále opakuje až do chvíle, kdy neexistuje jiná trasa, než ta, která vede zpět do výchozího místa.

|                               | $\mathbf{A}$ | $\cdots$ | Z          | <b>MIN</b> |
|-------------------------------|--------------|----------|------------|------------|
| $\mathbf{A}$                  | <b>XXX</b>   |          |            | 1          |
| $\bullet$ $\bullet$ $\bullet$ |              | .        |            |            |
| $\mathbf{P}$                  |              | .        |            | 3,9        |
| Q                             |              | .        | 46         | 46         |
| $\overline{\text{R}}$         |              | .        |            | 1,4        |
|                               |              |          |            |            |
| Z                             |              |          | <b>XXX</b> | 7,1        |

<span id="page-33-0"></span>**Tabulka 17: Poslední krok metody nejbližšího souseda s výchozím místem v (Z)**

V posledním kroku se sečtou všechny využité trasy, které jsou zobrazeny v tomto sloupci. Trasa tak měří **147,33 km** a pořadí uzlů je: **(Z) - (N ) - (U) - (H) - (C ) - (Č ) - (L) - (S) - (Š) - (O) - (M) - (P) - (B ) - (X ) - (T) - (J) - (Y ) - (D ) - (Ř) - (R) - (CH) - (K ) - (I) - (V) - (A ) - (W) - (F) - (E ) - (G) - (Q) - (Z)**

Výsledná tabulka vypadá následovně:

<span id="page-33-1"></span>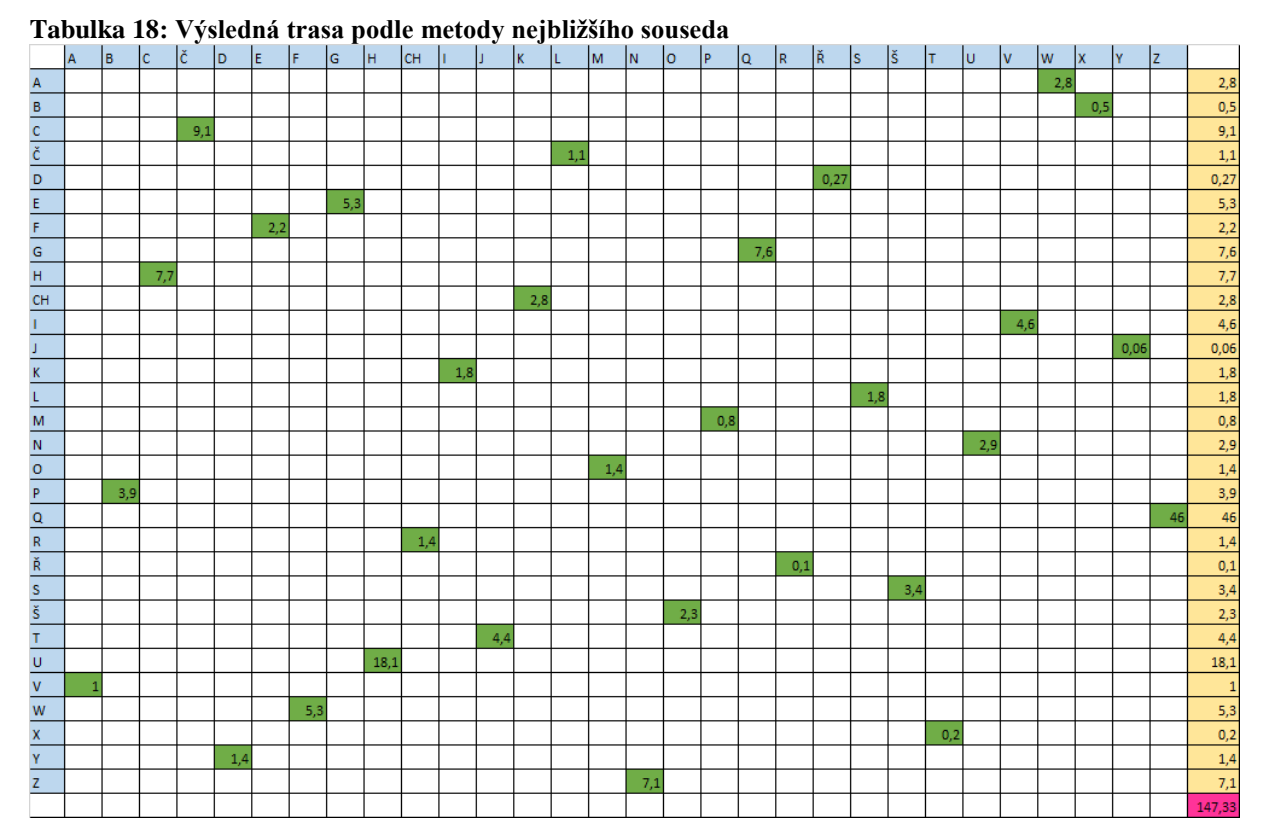

Tímto způsobem byla nalezena pouze jedna z možných tras. Pokud se porovná sloupec minimálních hodnot původní tabulky, je na první pohled zřejmé, že řada nejkratších tras nebyla využita a proto je třeba vystřídat všechny uzly jako výchozí.

Jelikož ruční řešení všech možných tras by bylo značně zdlouhavé, byl pro výpočet využit program České Zemědělské univerzity TSPKOSA.xla. (KREJČÍ, a další, 2010) KOSA). Tabulka zobrazující možné trasy pro metodu nejbližšího souseda je k nalezení v příloze pod názvem Tabulka 24 a 25.

Nejkratší vygenerovaná trasa měří **146,61 km** a prochází uzly v tomto pořadí: **(Z) - (H) - (C ) - (Č ) - (L) - (S) - (Š) - (O) - (M) - (P) - (B ) - (T) - (X ) - (Y ) - (J) - (Ř) - (R) - (D ) - (CH) - (K ) - (I) - (V) - (A ) - (W) - (F) - (E ) - (G) - (Q) - (U) - (N ) - (Z).**

Další okruhy s téměř totožnou délkou jsou:

**(Z) - (Č ) - (L) - (S) - (Š) - (O) - (M) - (P) - (B ) - (T) - (X ) - (Y ) - (J) - (Ř) - (R) - (D ) - (CH) - (K ) - (I) - (V) - (A ) - (W) - (F) - (E ) - (G) - (Q) - (C ) - (H) - (U) - (N ) - (Z)**  měřící **146,91 km (Z) - (N ) - (U) - (H) - (C ) - (Č ) - (L) - (S) - (Š) - (O) - (M) - (P) - (B ) - (T) - (X ) - (Y ) -**

**(J) - (Ř) - (R) - (D ) - (CH) - (K ) - (I) - (V) - (A ) - (W) - (F) - (E ) - (G) - (Q) - (Z)** s délkou **146,81 km**

#### <span id="page-34-0"></span>**5.3 Optimalizace trasy pomocí Vogelovy metody**

Při řešení se postupuje podle kapitoly 3.4.2.2. Pro výpočet byla využita tabulka Excelu společně s jejími funkcemi.

#### **1. krok**

Nalezne se nejvyšší diference. V prvním kroku jsou diference pro řádky i sloupce totožné, proto nezáleží na tom, jestli je vybrán řádek nebo sloupec. Výsledné okruhy mají pouze opačný směr. V tomto případě je to číslo 7, které odpovídá řádku a sloupci uzlu (U). Nejkratší trasa z uzlu (U) s hodnotou 2,9 míří do uzlu (N).

Tabulka a zápis trasy vypadají následovně:

<span id="page-34-1"></span>**Obrázek 4: Zápis trasy 1. kroku Vogelovy metody**

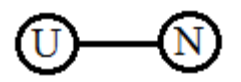

|              | $\overline{A}$ | $\cdots$   | M        | $\mathsf{N}$                    | $\mathsf{O}$ | $\cdots$   | Z          | <b>MIN</b>   | <b>SMALL</b> | 1. Dif                  |
|--------------|----------------|------------|----------|---------------------------------|--------------|------------|------------|--------------|--------------|-------------------------|
| $\mathsf{A}$ | <b>XXX</b>     | $\cdots$   | 10,8     | 32,6                            | 9,9          | $\cdots$   | 39,4       | $\mathbf{1}$ | 2,8          | 1,8                     |
| $\cdots$     | $\cdots$       | $\cdots$   | $\cdots$ | $\bullet$ $\bullet$ $\bullet$ . | $\cdots$     | $\cdots$   | $\cdots$   | $\cdots$     | $\cdots$     | $\cdots$                |
|              | 12,2           | $\cdots$   | 4,9      | 36,5                            | 3,5          | $\cdots$   | 43,5       | 0,2          | 0,5          | 0,3                     |
| U            | 24,7           | $\sim 100$ | 33,7     | 2,9                             | 32,8         | $\sim 100$ | 9,9        | 2,9          | 9,9          | 7                       |
| $\mathsf{P}$ | $\mathbf{1}$   | $\cdots$   | 11,2     | 32,9                            | 10           | $\cdots$   | 39,9       | $\mathbf{1}$ | 2,8          | 1,8                     |
| $\cdots$     | $\cdots$       | $\cdots$   | $\cdots$ | $\sim 100$                      | $\cdots$     | $\cdots$   | $\cdots$   | $\cdots$     | $\cdots$     | $\bullet\bullet\bullet$ |
| Z            | 39,4           | $\cdots$   | 41,7     | 7,1                             | 40,7         | $\cdots$   | <b>XXX</b> | 7,1          | 9,9          | 2,8                     |
| <b>MIN</b>   | $\mathbf{1}$   | $\cdots$   | 0,8      | 2,9                             | 1,4          | $\cdots$   | 7,1        | 63,29        |              | 7                       |
| <b>SMALL</b> | 2,8            | $\cdots$   | 1,4      | 7,1                             | 1,7          | $\cdots$   | 9,9        |              |              |                         |
| 1. Dif       | 1,8            | $\cdots$   | 0,6      | 4,2                             | 0,3          | $\cdots$   | 2,8        | 7            |              |                         |

<span id="page-35-0"></span>**Tabulka 19: 1. krok Vogelovy metody**

Podobně jako u Metody nejbližšího souseda se ostatní políčka v řádku i sloupci smažou. V poslední fází prvního kroku je nutné vyřadit zpáteční trasu.

#### **2. krok**

Nyní se nejvyšší diference s hodnotou 19 nachází ve sloupci náležícímu uzlu (Z). Nejkratší trasa vedoucí do tohoto uzlu má hodnotu 7,1 začíná v bodě (N). Opakuje se stejný postup jako v prvním kroku, tj. zakreslí se trasa, funkce se převedou na hodnoty a smažou se hodnoty, které již nelze dál využít.

| $\bullet$ $\cdot$ $\cdot$<br>. <b>.</b> |              |                      |          |                      |              |              |          |  |  |  |  |  |
|-----------------------------------------|--------------|----------------------|----------|----------------------|--------------|--------------|----------|--|--|--|--|--|
|                                         | A            | $\cdots$             | Y        | Z                    | <b>MIN</b>   | <b>SMALL</b> | 2. Dif   |  |  |  |  |  |
| A                                       | <b>XXX</b>   | $\cdots$             | 5,8      | 39,4                 | $\mathbf{1}$ | 2,8          | 1,8      |  |  |  |  |  |
| $\cdots$                                | $\cdots$     | $\cdots$             | $\cdots$ | $\sim$ $\sim$ $\sim$ | $\cdots$     | $\cdots$     | $\cdots$ |  |  |  |  |  |
| M                                       | 10,8         | $\cdots$             | 6,1      | 41,7                 | 0,8          | 1,4          | 0,6      |  |  |  |  |  |
| ${\sf N}$                               | 32,6         | $\sim$ $\sim$ $\sim$ | 30,8     | 7,1                  | 7,1          | 19,2         | 12,1     |  |  |  |  |  |
| $\Omega$                                | 9,9          | $\cdots$             | 5        | 40,7                 | 1,4          | 1,7          | 0,3      |  |  |  |  |  |
| $\cdots$                                | $\cdots$     | $\cdots$             | $\cdots$ | $\sim$ $\sim$ $\sim$ | $\cdots$     | $\cdots$     | $\cdots$ |  |  |  |  |  |
| Z                                       | 39,4         | $\cdots$             | 37,8     | <b>XXX</b>           | 7,1          | 9,9          | 2,8      |  |  |  |  |  |
| <b>MIN</b>                              | $\mathbf{1}$ | $\ddotsc$            | 0,06     | 7,1                  | 63,29        |              | 16,2     |  |  |  |  |  |
| <b>SMALL</b>                            | 2,8          | $\ddotsc$            | 1,4      | 26,1                 |              |              |          |  |  |  |  |  |
| 2. Dif                                  | 1,8          | $\ddotsc$            | 1,34     | 19                   | 19           |              |          |  |  |  |  |  |

<span id="page-35-1"></span>**Tabulka 20: 2. krok Vogelovy metody**

Přestože zpáteční trasa je již smazaná, je nutné zabránit uzavření okruhu. V tomto případě to znamená vyloučit trasu vedoucí z uzlu (Z) do uzlu (U).

#### <span id="page-36-0"></span>**Obrázek 5: Zápis trasy 2. kroku Vogelovy metody**

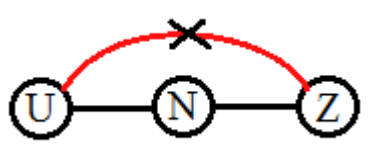

#### **3. krok**

V tomto kroku se opět rovnají největší diference sloupce a řádku a podobně jako v prvním kroku lze použít obě varianty.

Nejvyšší diference má hodnotu 5,4 a odpovídá řádku (H), ve kterém má nejmenší číslo hodnotu 7,7. Trasa tedy vede z místa (H) do místa (C) a vyřadí se zpáteční trasa.

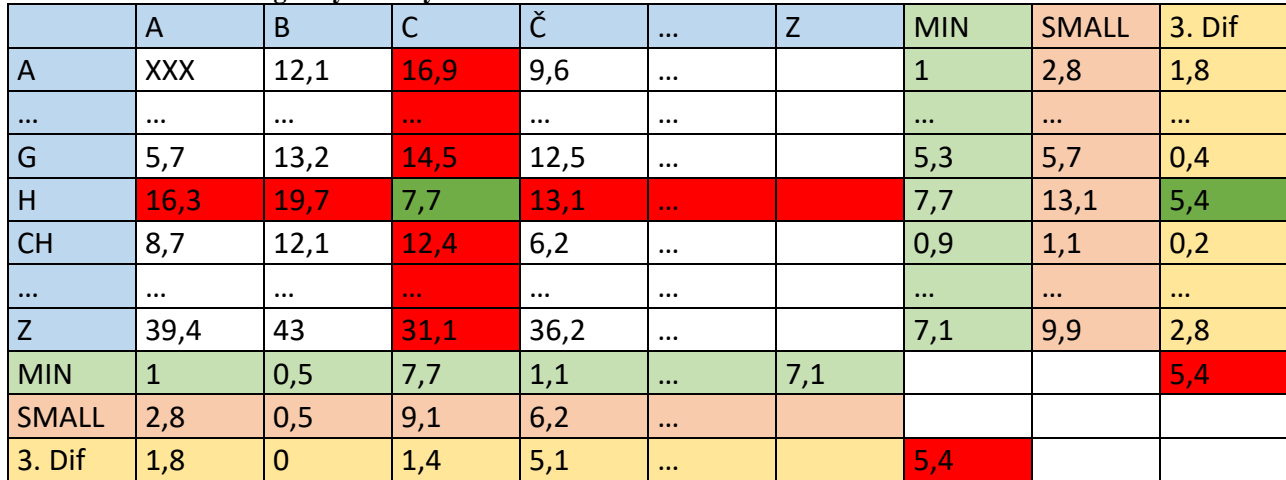

<span id="page-36-2"></span>**Tabulka 21: 3. krok Vogelovy metody**

<span id="page-36-1"></span>**Obrázek 6: Zápis trasy 3. kroku Vogelovy metody**

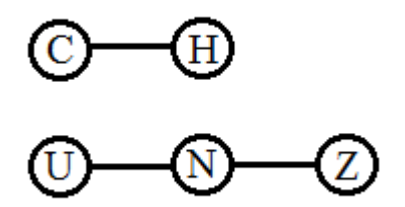

Následující část postupu již bude popsána pouze v bodech.

#### **4. krok:**

Nejvyšší diference: 10; řádek (Z) Nejnižší hodnota: 26,1; sloupec (H) Vyloučí se dvojice  $(C) - (U)$ 

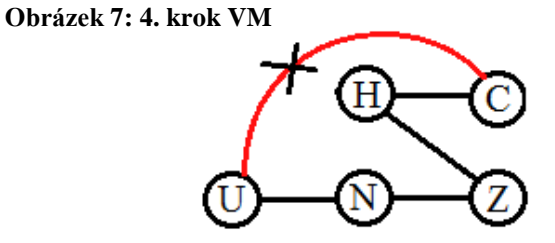

#### **5. krok:**

Nejvyšší diference: 5,1 řádek (Č) Nejnižší hodnota: 1,1; sloupec (L) Vyloučí se zpáteční cesta

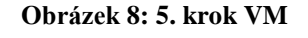

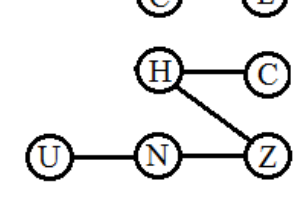

L

#### **6. krok:**

Nejvyšší diference: 3,3 řádek (C) Nejnižší hodnota: 9,1; sloupec (Č) Vyloučí se dvojice (L) – (U)

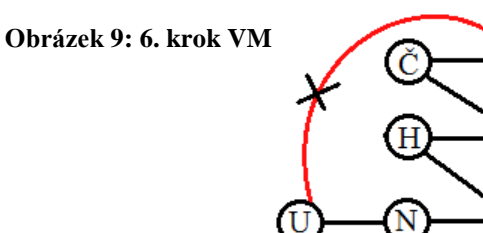

Stejným způsobem se pokračuje až do posledního **29. kroku** a výsledný nákres trasy vypadá následovně:

<span id="page-37-0"></span>**Obrázek 10: 29. krok VM - výsledná trasa**

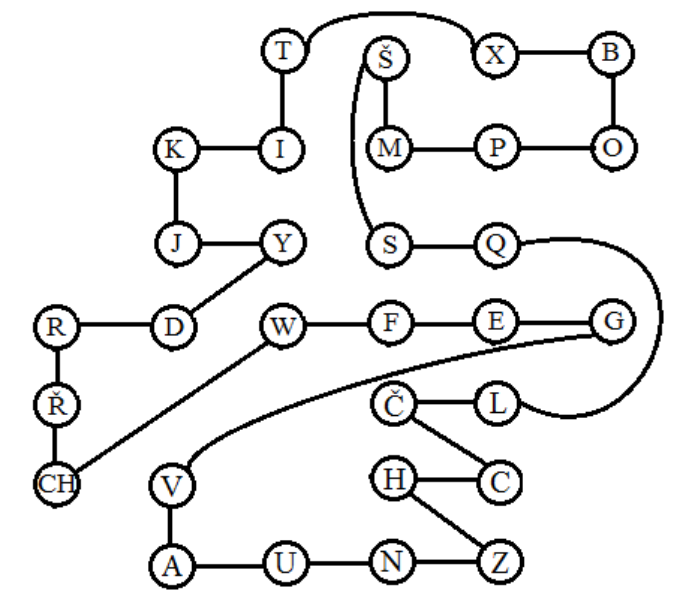

Pomocí této metody byl nalezen okruh s délkou **139,11 km**, který prochází uzly v následujícím pořadí: **(Z) - (N ) - (U) - (A ) - (V) - (G) - (E ) - (F) - (W) - (CH) - (Ř) - (R) - (D ) - (Y ) - (J) - (K ) - (I) - (T) - (X ) - (B ) - (O) - (P) - (M) - (Š) - (S) - (Q) - (L) - (Č ) - (C ) - (H) - (Z)**

Výsledná tabulka s názvem Tabulka 25 je společně s tabulkami diferencí (26 a 27) k nalezení v příloze.

### <span id="page-39-0"></span>**6 Zhodnocení výsledků**

V praktické části byly pomocí aproximačních metod získány čtyři různé trasy, tři z nich mají téměř stejnou vzdálenost. Tyto trasy nezohledňují případné dopravní uzavírky nebo jiného omezení provozu. Tyto výsledky jsou zahrnuty v následující tabulce:

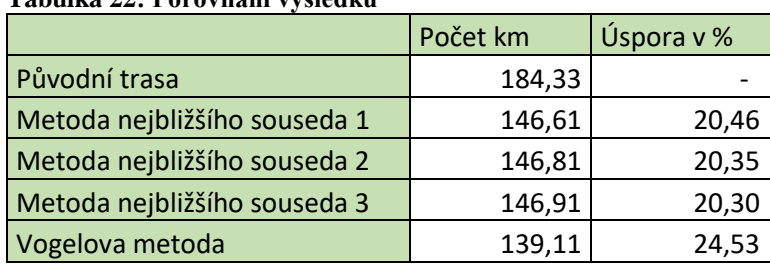

<span id="page-39-1"></span>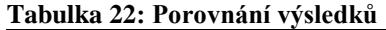

Nejvýhodnější trasa vznikla pomocí Vogelovy metody s délkou 139,11 km. Konkrétní podoba trasy je zobrazena v kapitole 5.3. Společnost PECU Stáňa s.r.o. by touto trasou měla ušetřit 45,22 km denně.

Pro porovnání celkových nákladů na přepravu zboží po jednom okruhu je třeba znát náklady na jeden ujetý kilometr. Firma uvedla, že tento náklad vychází v průměru na 7,5 Kč/km. Vozidlo tedy touto trasou projezdí 1 382,48 Kč za den. Tato trasa je využívána pouze během pracovních dní, což znamená, že se průměrné roční náklady rovnají 345 618,75 Kč. Pokud by však firma využívala nově navrženou trasu, náklady na jeden den by činily pouze 1 043,33 Kč. Ročně by se pak vyšplhaly na 260 831,25 Kč. Firma by tímto způsobem mohla na jediné trase ušetřit až 84 787,5 Kč ročně.

### <span id="page-40-0"></span>**7 Závěr**

Tato práce na téma Optimalizace dopravních tras mezi firmou a jejími zákazníky se zabývala problematikou řešení okružních dopravních úloh pro konkrétní společnost, jejíž činností je mimo jiné rozvoz vlastních výrobků odběratelům. Hlavním cílem bylo zaměřit se na optimalizaci nejproblémovější trasy této společnosti. Dílčími cíli pak nalezení vhodné metody pro výběr této trasy a porovnání výsledků vybraných metod řešení okružního dopravního problému s původní trasou.

V teoretické části byla dle využité literatury a zdrojů Internetu shrnuta problematika logistiky a s ní úzce spojené úlohy lineárního programování a dopravní úlohy. Nejdůležitější část popisuje samotný okružní dopravní problém a několik nejpoužívanějších metod řešení tohoto problému.

V praktické části bylo čerpáno z údajů, které byly získány ve společnosti PECU Stáňa, s.r.o. Pro řešení okružního dopravního problému byly použity 2 metody – metoda nejbližšího souseda a Vogelova metoda. Při využití metody nejbližšího souseda vzniká riziko, že poslední sazba bude neúměrně vysoká. Platilo to i v tomto případě, kdy nejvýhodnější trasa měřila 146,1 km. Voglovou metodou se okruh zkrátil o dalších sedm kilometrů, tj. na 139,11 km. Při porovnání s původní trasou bylo zjištěno, že lze cestu zkrátit až o 45 km, takže přibližně o 25%.

V současné době je takřka nezbytné zavádění metod optimalizace. Pokud chce být firma, která se zabývá přepravou, konkurenceschopná, je snižování nákladů jedním z primárních úkolů. Proto by zavedení nové trasy mělo vést k výrazným úsporám a snížení dopravních nákladů.

### <span id="page-41-0"></span>**8 Seznam použitých zdrojů**

BROŽOVÁ, Helena a HOUŠKA, Milan. 2008. *Základní metody operační analýzy.* Praha : ČZU PEF, 2008. ISBN 978-80-213-0951-7.

JABLONSKÝ, Josef. 2007. *Operační výzkum: kvantitativní metody pro ekonomické rozhodování.* Praha : Professional Publishing, 2007. ISBN 978-80-86946-443.

KOSKOVÁ, Ivanka. 2007. *Distribuční úlohy I.* Praha : ČZU PEF, 2007. 978-80-213-1156- 5.

LAMBERT, D.M., STOCK, J.R. a ELLRAM, L.M. 2000. *Logistika.* Praha : Computer Press, 2000. 80-7226-221-1.

LAMBERT, Douglas M. 2008. *Supply Chain Management: Processes, Partnerships, Performance.* Sarasota, Florida : The Hartley Press, Inc, 2008. ISBN 978-0-9759949-3-1.

ŠUBRT, Tomáš, a další. 2007. *Ekonomicko matematické metody II – Aplikace a cvičení.*  Praha : ČZU PEF, 2007. ISBN 978-80-213-0721-6.

ZÍSKAL, Jan a HAVLÍČEK, Jaroslav. 2009. *Ekonomicko matematické metody II Studijní texty pro distanční studium.* Praha : PEF ČZU, 2009. ISBN 978-80-213-0664-6.

Elektronické zdroje:

KREJČÍ, I., KUČERA, P., VYDROVÁ, H. Program TSPKOSA. Vytvořeno s podporou Fondu rozvoje vysokých škol, projekt 2678/2010.

MOODLE 2.5 - Česká zemědělská univerzita v Praze. *Ekonomicko-matematické metody I KS – ZS 13/14 – Jednostupňová dopravní úloha II.* [prezentace PowerPoint]. [cit. 2015-02- 10]. Dostupné z: [https://moodle.czu.cz/enrol/index.php?id=7512.](https://moodle.czu.cz/enrol/index.php?id=7512)

Google.cz [online]. ©2016 [cit. 2016-12-02]. Mapy. Dostupné z: [https://www.google.cz/maps.](https://www.google.cz/maps)

Stáňa, Pekařství a cukrářství. O nás: Pekárna a cukrárna Stáňa. *Pekárna a cukrárna Stáňa.*  [Online] ©2017 [cit. 2017-01-02] Dostupné z: http://www.pekarna-stana.cz/o-nas/.

## <span id="page-42-0"></span>**9 Přílohy**

#### <span id="page-42-1"></span>**Tabulka 23: Tabulka možných tras podle metody nejbližšího souseda**

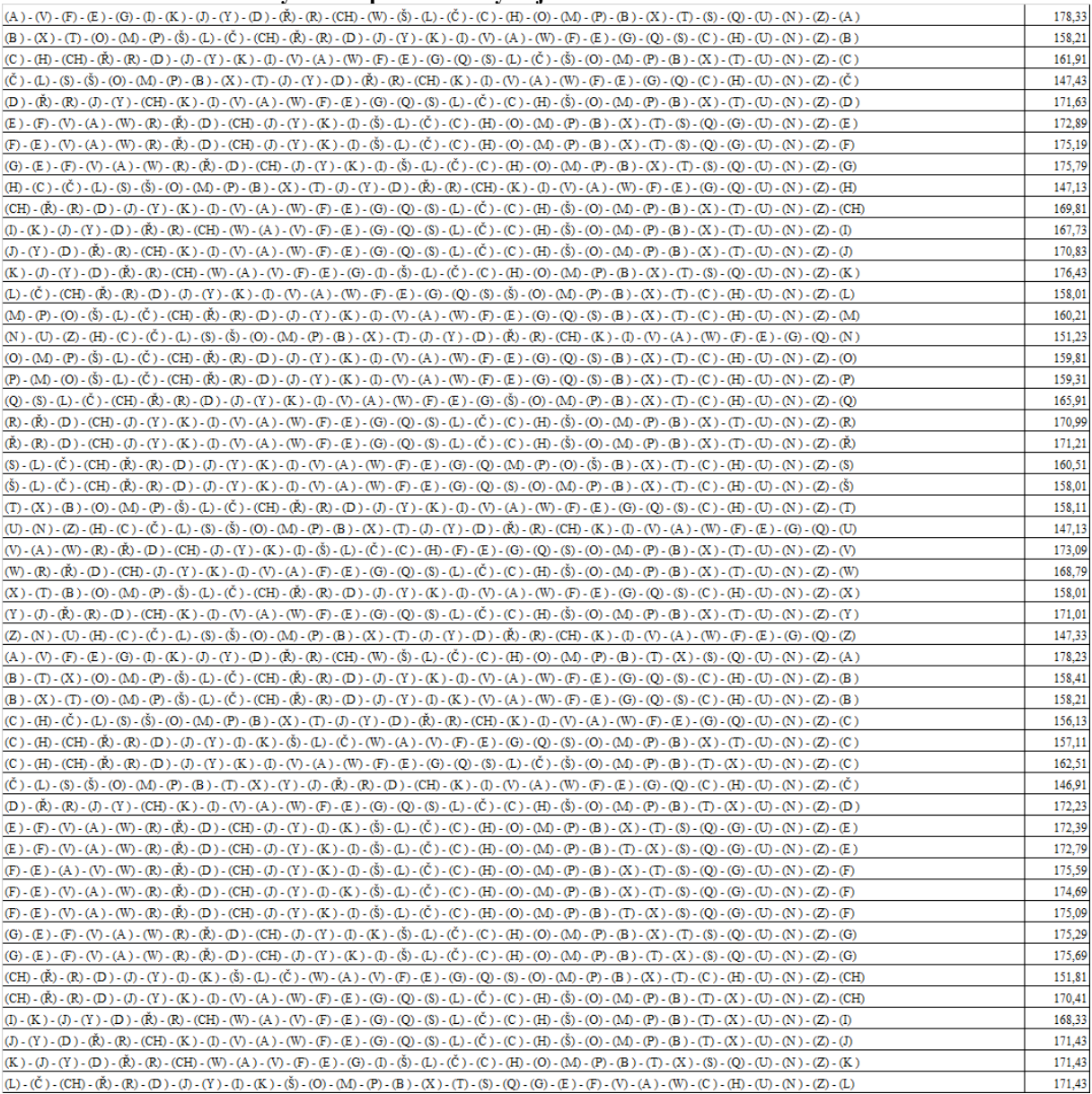

#### <span id="page-43-0"></span>**Tabulka 24: Pokračování tabulky 19**

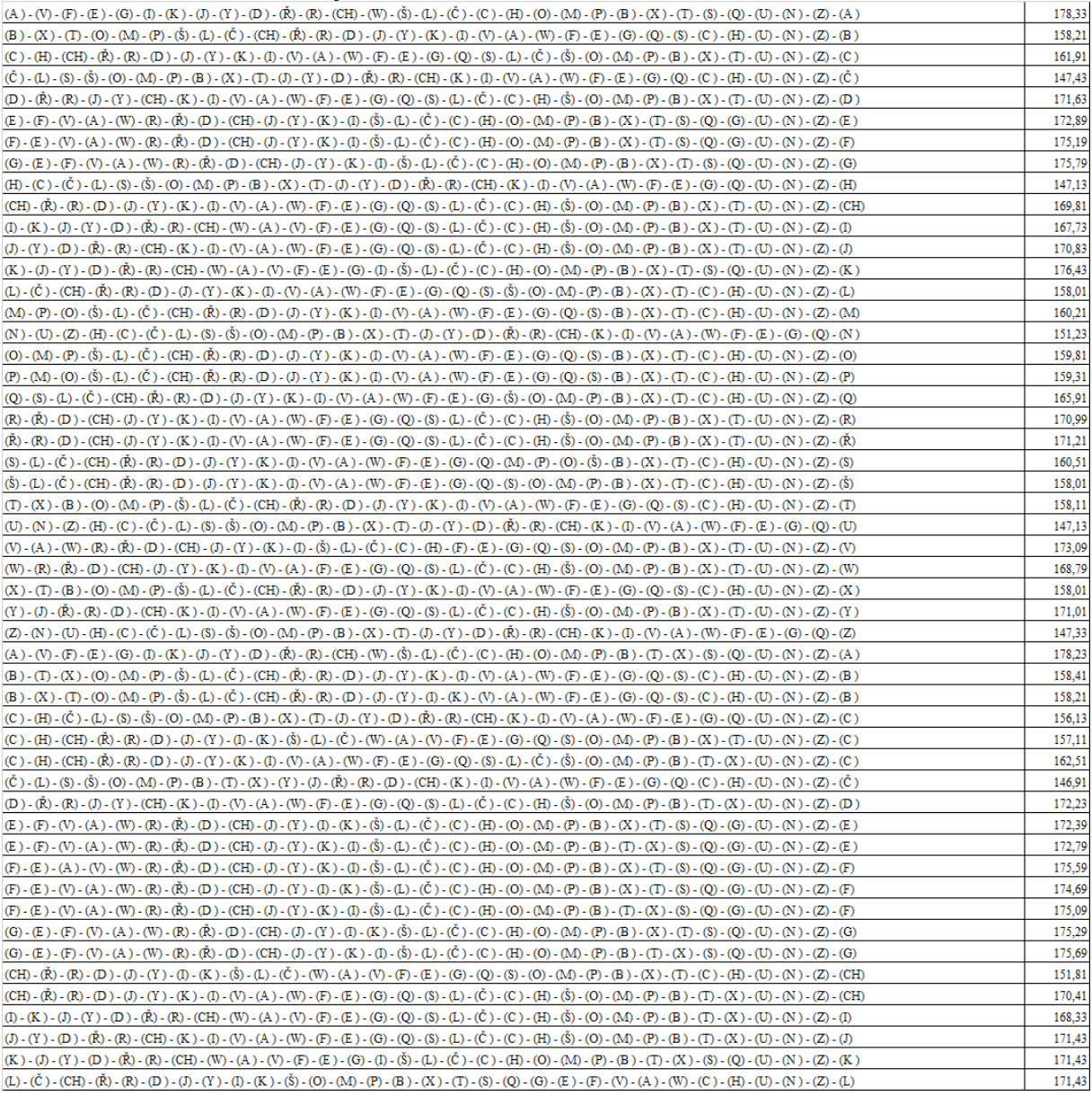

<span id="page-44-0"></span>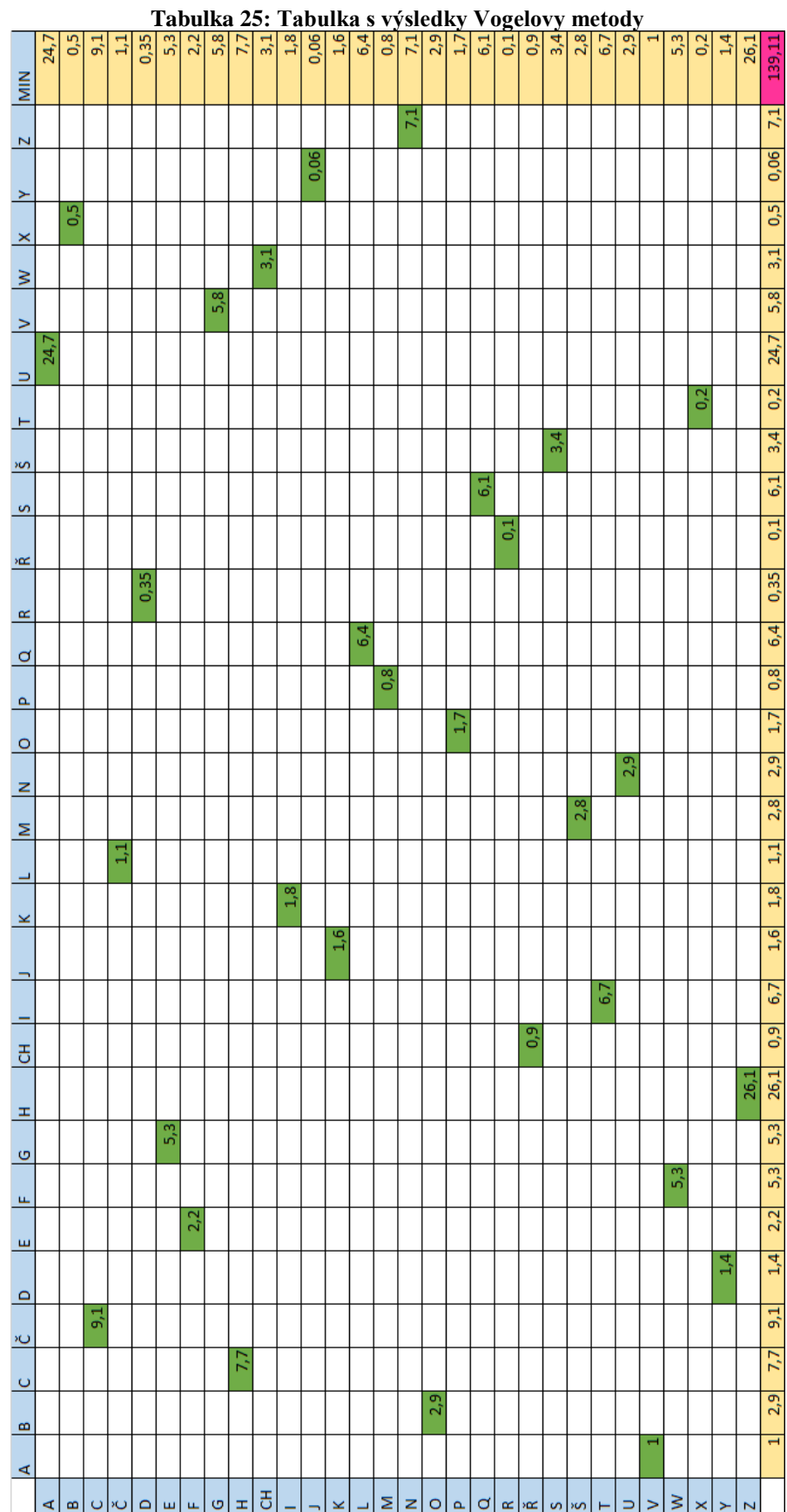

<span id="page-45-0"></span>

|                          |                | ಇ                    |                      | 5, 1, 6, 1, 8  |                      |                   |                  | $\begin{array}{cccccccccc}\n 2.8 & 3.1 & 1.9 & 1.9 & 1.34 \\ 1.3 & 3.1 & 1.9 & 1.34 & 1.34\n \end{array}$ |                  |                     |                      |                      |                          |                    |                      |                          |                      |                          |                 |                      |                      |                |                      |                | 1,05           | 4,6                               | $\frac{11}{3}$ $\frac{2}{3}$ |                  | ्र       |
|--------------------------|----------------|----------------------|----------------------|----------------|----------------------|-------------------|------------------|----------------------------------------------------------------------------------------------------|------------------|---------------------|----------------------|----------------------|--------------------------|--------------------|----------------------|--------------------------|----------------------|--------------------------|-----------------|----------------------|----------------------|----------------|----------------------|----------------|----------------|-----------------------------------|------------------------------|------------------|----------|
|                          | ನೆ             | $\mathfrak{p}$       |                      |                |                      |                   |                  |                                                                                                    |                  |                     |                      |                      |                          |                    |                      |                          |                      |                          |                 |                      |                      |                |                      |                |                |                                   |                              |                  |          |
| $\overline{\phantom{0}}$ | $\frac{3}{2}$  | 1,34                 | 1,34                 | 1,34           | $\frac{1,34}{1,34}$  |                   | 1,34             | $\frac{34}{2}$                                                                                            | 1,34             | $\frac{1,34}{1,34}$ |                      | 1,34                 | 1,34                     | 1,34               | 1,34                 |                          |                      |                          |                 |                      |                      |                |                      |                |                |                                   |                              |                  |          |
| Ł                        | ွိ             | 0,3                  | $\frac{3}{2}$        | $\frac{3}{2}$  | $\frac{3}{2}$        | $\frac{3}{2}$     | 0,3              | $\frac{3}{2}$                                                                                             | 0,3              | 0,3                 | 0,3                  | 0,3                  | 0,3                      | 0,3                | $\frac{3}{5}$        | 3                        | 0,3                  | $_{\rm 0.3}^{\rm 2}$     | 0,3             | $_{\rm 0.3}^{\rm 2}$ | g                    | $\mathbb{S}^2$ | $_{\rm 0.3}^{\rm 2}$ | 0,3            | $\mathbb{S}$   | ွာ                                | $\frac{3}{5}$                | 3,9              |          |
| ×                        | 5              | 5                    |                      | 5              |                      | 릉                 | $\overline{0}$   | 3                                                                                                    | $\frac{1}{2}$    | 릉                   | 릉                    | $\overline{5}$       | 3                        | 릉                  | 릉                    | 릉                        | $\overline{5}$       | 릉                        | 릉               | 릉                    | 공                    | 릉              | 릉                    | 0,2            | $\mathbb{S}^2$ | 4,6                               |                              |                  |          |
| $\geq$                   | 1,8            | 1,8                  | $\frac{1}{2}$        | 1,8            | 1,8                  | 1,8               | 1,8              | 0,4                                                                                                    | 0,4              | $\overline{0}$      | 1,4                  | $\overline{14}$      | $\overline{\phantom{0}}$ |                    |                      |                          |                      |                          |                 |                      |                      |                |                      |                |                |                                   |                              |                  |          |
| <u>&gt;</u>              |                | 8,2                  | 4,8                  | 1,8            | 1,8                  | 1,8               | 2,6              |                                                                                                    |                  |                     |                      |                      |                          |                    |                      |                          |                      |                          |                 |                      |                      |                |                      |                |                |                                   |                              |                  |          |
| $\equiv$                 |                |                      |                      |                |                      |                   |                  |                                                                                                    |                  |                     |                      |                      |                          |                    |                      |                          |                      |                          |                 |                      |                      |                |                      |                |                |                                   |                              |                  |          |
| E                        | ွိ             | 0,3                  |                      | $\frac{3}{2}$  |                      | $\frac{3}{2}$     | 0,3              | $\frac{3}{5}$                                                                                             | $_{0.3}^{\circ}$ | $\frac{3}{5}$       | <b>S</b>             | 0,3                  | $_{\rm 0.3}^{\rm 2}$     | $_{\rm 3}^{\rm 3}$ | $\frac{3}{5}$        | 0,3                      | 0,3                  | $\mathbb{S}^2$           | $_{03}$         | $\mathbb{S}$         | $\frac{3}{2}$        | $\frac{3}{2}$  | $\frac{3}{5}$        | $\mathbb{S}^2$ | $\frac{3}{5}$  |                                   | 쯹쯹쯹                          |                  | 4,7      |
| š                        | $\overline{6}$ | 0,4                  | 0,4                  | 0,4            |                      | 0,4               | 0,4              | 0,4                                                                                                    | 0,4              | 0,4                 | 0,4                  | 0,4                  | 0,4                      | 0,4                | 0,5                  | 0,5                      | 0,5                  | 0,5                      | 0,5             | 0,6                  | 0,6                  |                |                      |                |                |                                   |                              |                  |          |
|                          | 1,6            | 1,6                  | 1,6                  | 1,6            | $\frac{16}{1}$       | 1,6               | 1,6              | 1,6                                                                                                    | 1,6              | $\frac{1}{2}$       | 1,6                  |                      |                          |                    |                      |                          |                      |                          |                 |                      |                      |                |                      |                |                |                                   |                              |                  |          |
| $\circ$                  |                | 0,17                 | 0,17                 | 0.17           | 0,17                 | $\overline{0.17}$ | 0,17             | 0,17                                                                                                    | 0,17             | 0,17                | 0,17                 | 0.17                 | 0,17                     | 0,17               | 0,17                 | 0,17                     | 0,17                 | 0,17                     | 0,17            | 0,17                 | 0,17                 | 0,17           | 0,17                 |                |                |                                   |                              |                  |          |
| Ř                        | 0,25           | 0,25                 | 0,25                 | 0,25           | 0,25                 | 0,25              | 0,25             | 0,25                                                                                                    | 0,25             | 0,25                | 0,25                 | 0,25                 | 0,25                     | 0,25               | 0,25                 | 0,25                     | 0,25                 | 0,25                     | 0,25            | 0,25                 | 0,25                 | 0,25           | 0,25                 | 1,05           | 1,05           |                                   |                              |                  |          |
| $\approx$                | 3              | 0,3                  | S                    | 0,3            | 0,3                  | $\frac{3}{2}$     | 0,3              | 10,3                                                                                                    | 0,3              | $\frac{3}{2}$       | 0,3                  | 1,2                  | $\frac{1}{2}$            | 1,6                |                      |                          |                      |                          |                 |                      |                      |                |                      |                |                |                                   |                              |                  |          |
| $\alpha$                 | $\frac{9}{2}$  | 0,9                  | ဒီ                   | $\frac{9}{2}$  | S <sub>0</sub>       | $\mathbf{e}$      | 0,9              | ွာ                                                                                                    | 0,9              | 0,9                 | 0,9                  | 0,9                  | o,o                      | ွာ                 | $\frac{9}{2}$        | 0,9                      | 0,9                  | $\frac{9}{2}$            | $\frac{15}{11}$ |                      |                      |                |                      |                |                |                                   |                              |                  |          |
| $\Delta$                 | o.             | $\overline{0,3}$     | $\frac{3}{2}$        | 0,3            | 0,3                  | 0,3               | $\overline{0.3}$ | 0,3                                                                                                    | 0,3              | 0,3                 | 0,3                  | 0,3                  | 0,3                      | 0,3                |                      | 0,3                      | 0.3                  | 0,3                      | $\mathbf{e}$    | 0,9                  |                      |                |                      |                |                |                                   |                              |                  |          |
| $\overline{\circ}$       | $\frac{1}{4}$  |                      |                      |                |                      |                   |                  |                                                                                                    |                  |                     |                      |                      |                          |                    |                      |                          |                      |                          |                 |                      |                      |                |                      |                |                |                                   |                              |                  |          |
| $\overline{z}$           | 0,6            | 0,6                  | 0,6                  | 0,6            | 0,6                  | 0,6               | 0,6              | 0,6                                                                                                    | 0,6              | 0,6                 | 0,6                  | 0,6                  | 0,6                      | 0,6                | 0,6                  | 0,6                      | 0,6                  | 0,6                      |                 |                      |                      |                |                      |                |                |                                   |                              |                  |          |
| Σ                        | b,7            | 0,7                  | 0,7                  | 0,7            | $\overline{0,7}$     |                   |                  |                                                                                                    |                  |                     |                      |                      |                          |                    |                      |                          |                      |                          |                 |                      |                      |                |                      |                |                |                                   |                              |                  |          |
|                          |                |                      |                      |                |                      |                   |                  |                                                                                                    |                  |                     |                      |                      |                          |                    |                      |                          |                      |                          |                 |                      |                      |                |                      |                |                |                                   |                              |                  |          |
| ×                        | $\overline{0}$ | 0,2                  | 3                    | $\frac{2}{5}$  | $\frac{1}{2}$        | $\frac{1}{2}$     | $\overline{0.2}$ | $_{\rm 5}^{\rm 2}$                                                                                        | 0,2              | $\frac{1}{2}$       | g                    | $\overline{0.2}$     | $\frac{1}{2}$            | 0,2                | 0.2                  |                          |                      |                          |                 |                      |                      |                |                      |                |                |                                   |                              |                  |          |
|                          | 0,94           | 0,94                 | D, 94                | 0,94           | 0,94                 | 0,94              | 0,94             | 0,94                                                                                                    | 0,94             | 0,94                | 0,94                 | 0,94                 | 0,94                     | 0,94               | 0,94                 | G                        | $\overline{5}$       |                          |                 |                      |                      |                |                      |                |                |                                   |                              |                  |          |
|                          |                | 1                    | π                    | 1              | 1                    |                   | Η                |                                                                                                    | 1                | $\blacksquare$      |                      | H                    |                          | 1                  | 1                    |                          |                      | झ                        | $_{0.1}$        | 릉                    | 믕                    | $_{01}$        | 레                    | 0,2            |                | $3\overline{2}$<br>$\frac{2}{11}$ |                              |                  |          |
| $\overline{5}$           | 0,2            | 0,2                  | $\overline{0,2}$     | $\overline{0}$ | 0,2                  | 0,2               | 0,2              | $\overline{0,2}$                                                                                          | $\overline{0,2}$ | $\overline{2}$      | $\overline{0,2}$     | 0,2                  | 0,2                      | 0,2                | 0,2                  | 0,2                      | 0,2                  | $\frac{2}{5}$            | 0,2             | 0,2                  | 0,2                  |                | $\frac{2}{5}$        | 0,2            |                |                                   |                              |                  |          |
|                          |                | <mark>उ</mark> उ     | $\frac{1}{2}$        |                |                      |                   |                  |                                                                                                    |                  |                     |                      |                      |                          |                    |                      |                          |                      |                          |                 |                      |                      |                |                      |                |                |                                   |                              |                  |          |
| Ŧ                        | $\overline{a}$ | 0,4                  | 0,4                  | 0,4            | 0,4                  | 0,4               | 0,4              | 0,5                                                                                                    | 1,6              | 2,1                 |                      |                      |                          |                    |                      |                          |                      |                          |                 |                      |                      |                |                      |                |                |                                   |                              |                  |          |
| $\circ$                  | $\overline{0}$ | 0,6                  | 0,6                  | 0,6            | 0,6                  | 0,6               | 0,6              | 0,6                                                                                                    | 3,1              | 1,6                 | 1,6                  | $\frac{1}{2}$        |                          |                    |                      |                          |                      |                          |                 |                      |                      |                |                      |                |                |                                   |                              |                  |          |
| <u>u</u>                 | 릨              | 11                   | 릌                    | 릌              | 1,1                  | $\frac{1}{4}$     | $\mathbf{1}$     | 11                                                                                                    | 3,1              |                     |                      |                      |                          |                    |                      |                          |                      |                          |                 |                      |                      |                |                      |                |                |                                   |                              |                  |          |
| ш                        | 0.12           | 0,12                 | 0,12                 | 0,12           | 0,12                 | 0,12              | 0,12             | 0,12                                                                                                    | 0,12             | 0,12                | 0,12                 | 0.12                 | 0.12                     | 0.12               | 0.12                 | 0,12                     | 0.12                 | 0,12                     | 0,12            | 0,12                 | 0,12                 | 0,12           |                      |                |                |                                   |                              |                  |          |
| $\Omega$                 | $\frac{1}{2}$  | $\overline{51}$      | 5,11                 | 5,1            | 5,1                  | $\overline{0}$    |                  |                                                                                                    |                  |                     |                      |                      |                          |                    |                      |                          |                      |                          |                 |                      |                      |                |                      |                |                |                                   |                              |                  |          |
| <u>ي،</u>                | $\frac{4}{11}$ |                      |                      |                |                      |                   |                  |                                                                                                    |                  |                     |                      |                      |                          |                    |                      |                          |                      |                          |                 |                      |                      |                |                      |                |                |                                   |                              |                  |          |
| $\overline{a}$           |                | 1,4                  | 1,4                  |                |                      |                   |                  |                                                                                                    |                  |                     |                      |                      |                          |                    |                      |                          |                      |                          |                 |                      |                      |                |                      |                |                |                                   |                              |                  |          |
| $\mathbf{m}$             | $\circ$        | $\overline{\bullet}$ | $\overline{\bullet}$ | $\circ$        | $\overline{\bullet}$ | $\circ$           | $\circ$          | $\overline{\phantom{0}}$                                                                                  | $\circ$          | $\circ$             | $\overline{\bullet}$ | $\overline{\bullet}$ | $\overline{\bullet}$     | $\circ$            | $\overline{\bullet}$ | $\overline{\phantom{0}}$ | $\overline{\bullet}$ | $\overline{\phantom{0}}$ | $\circ$         | $\circ$              | $\overline{\bullet}$ | $\circ$        | $\overline{\bullet}$ | $\circ$        | $\circ$        | $\circ$                           | $\circ$                      | $\overline{3,3}$ |          |
| ⋖                        | $\frac{8}{1}$  | 1,8                  | 1,8                  | 1,8            | 1,8                  | 1,8               | 1,8              | 1,8                                                                                                    |                  |                     |                      |                      |                          |                    |                      |                          |                      |                          |                 |                      |                      |                |                      |                |                |                                   |                              |                  |          |
|                          | . krok         | : krok               | 3. krok              | 4. krok        | 5. krok              | 6. krok           | r, krok          | 8. krok                                                                                                   | 9. krok          | 10. krok            | L1. krok             | 12. krok             | 13. krok                 | 14. krok           | 15. krok             | 16. krok                 | 17. krok             | 18. krok                 | 19. krok        | 20. krok             | 21. krok             | 22. krok       | 23. krok             | 24. krok       | 25. krok       | 26. krok                          | 27. krok                     | 28. krok         | 29. krok |
|                          |                |                      |                      |                |                      |                   |                  |                                                                                                    |                  |                     |                      |                      |                          |                    |                      |                          |                      |                          |                 |                      |                      |                |                      |                |                |                                   |                              |                  |          |

**Tabulka 26: Řádkové diference**

<span id="page-46-0"></span>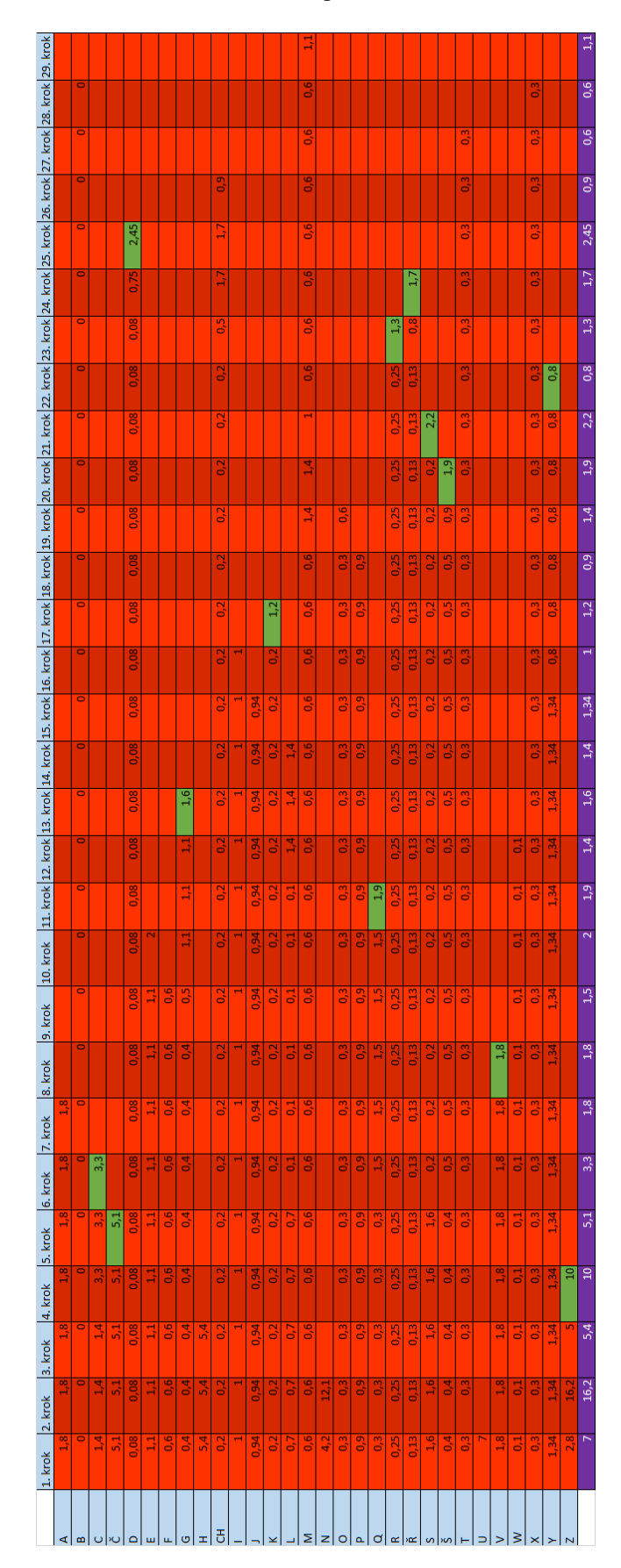

**Tabulka 27: Sloupcové diference**